#### Sygn.akt ZP/51/025/D/09/4

dotyczy: zmiany treści SIWZ-ZP/51/025/D/09.

Zgodnie z art. 38 ust. 4 Ustawy - Prawo zamówień publicznych niniejszym wprowadza się niżej wymienione zmiany w treści SIWZ-ZP/51/025/D/09, które stanowią integralną część tej specyfikacji.

Nieuwzględnienie nw. zmian w ofercie spowoduje jej odrzucenie na podstawie art. 89 ust. 1 pkt. 2 Ustawy - Prawo zamówień publicznych.

# I. W pkt. III.1.1.4 na stronie 5 SIWZ zmienia się treść jak poniżej:

#### przed zmianą:

III.1.1.4 Zamawiający będzie oceniał wymagane cechy oferowanych komputerów, urządzeń i ich elementów wyłącznie w zakresie tych, które zostały ujęte w specyfikacji technicznej SIWZ. Dla dokonania oceny Zamawiający wymaga dostarczenia dokumentacji technicznej wszędzie tam, gdzie zostało to wskazane literą "W" w kolumnie "DT" formularza rzeczowo-cenowego. Przez dokumentację techniczną rozumie się specyfikacje techniczne udostępniane przez producentów, dystrybutorów lub protokoły z pomiarów wykonanych przez Wykonawcę wraz ze wskazaniem źródeł pochodzenia przedstawionych informacji.

#### po zmianie:

przed zmianą:

III.1.1.4 Zamawiający będzie oceniał wymagane cechy oferowanych komputerów, urządzeń i ich elementów wyłącznie w zakresie tych, które zostały ujęte w specyfikacji technicznej SIWZ. Dla dokonania oceny Zamawiający wymaga dostarczenia dokumentacji technicznej wszędzie tam, gdzie zostało to wskazane literą "W" w kolumnie "DT" formularza rzeczowo-cenowego. Przez dokumentację techniczną rozumie się specyfikacje techniczne udostępniane przez producentów i dystrybutorów lub własne opisy sporządzone przez Wykonawce na ich podstawie, wraz ze wskazaniem źródeł pochodzenia przedstawionych informacji, np. źródło własne/ adres strony WWW producenta lub dystrybutora zawierający opis produktu.

# II. Na stronie 13 SIWZ w kolumnie 1 - Elementy wyposażenia komputera - zmienia się treść tabeli jak poniżej:

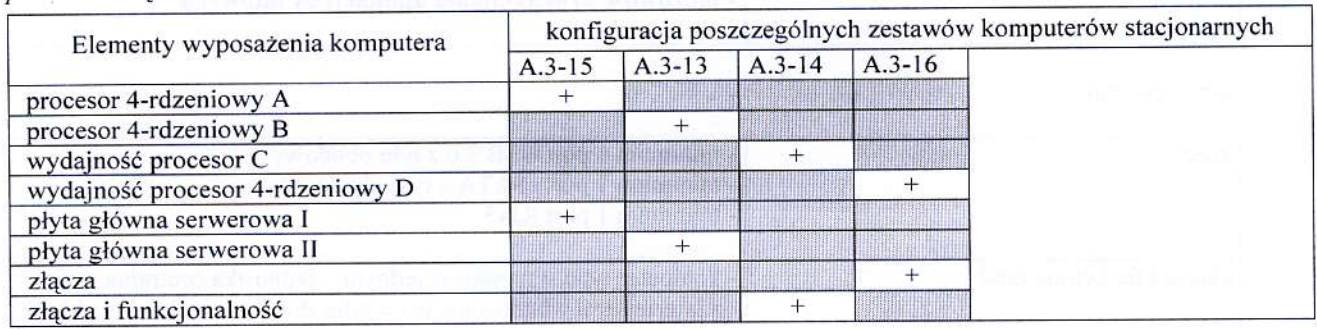

# po zmianie:

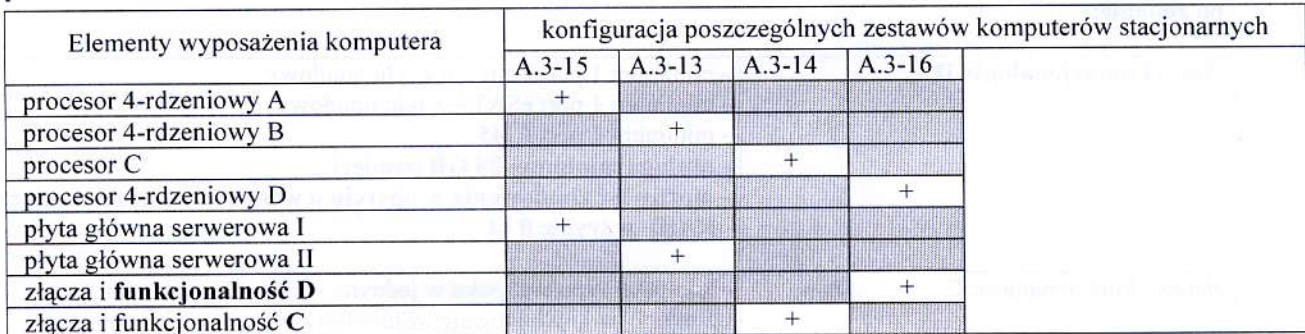

 $\overline{\mathcal{L}}$ 

 $\mathbf{I}$ 

# III. Na stronach 13 i 14 SIWZ Zamawiający zmienia parametry techniczne komputerów A.3-xx jak poniżej:

przed zmianq:

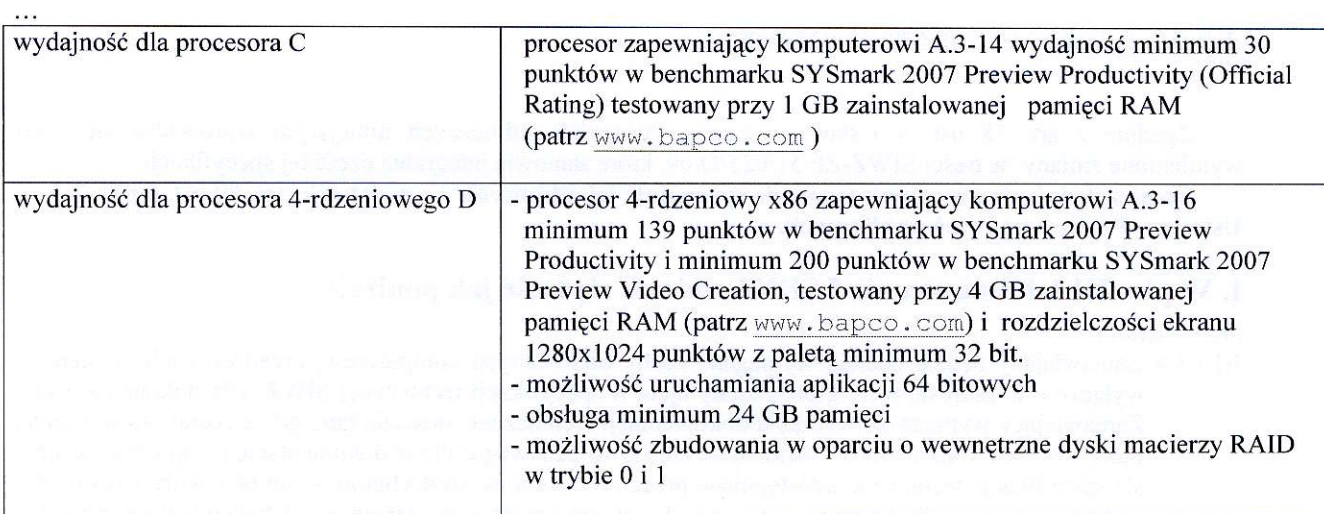

 $\mathcal{L}_{\mathrm{M}}$ 

#### po zmianie:

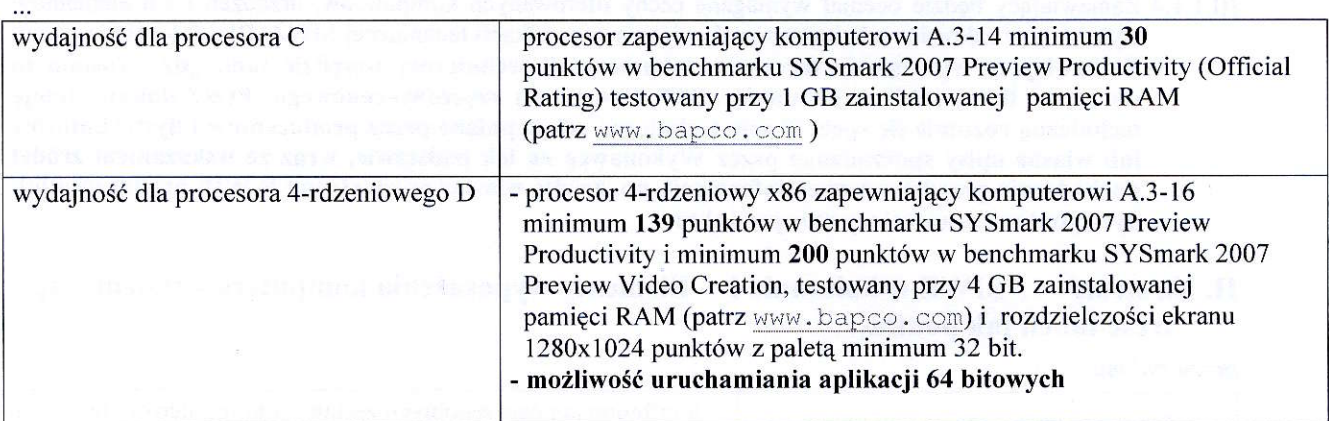

# przed zmianq:

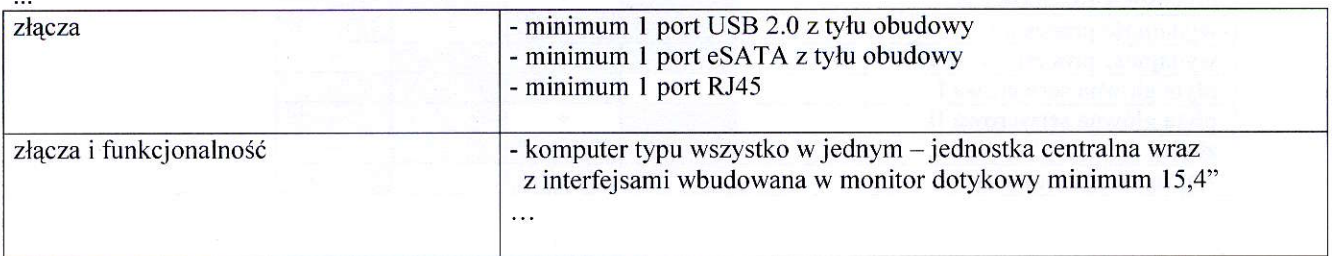

### po zmianie:

9

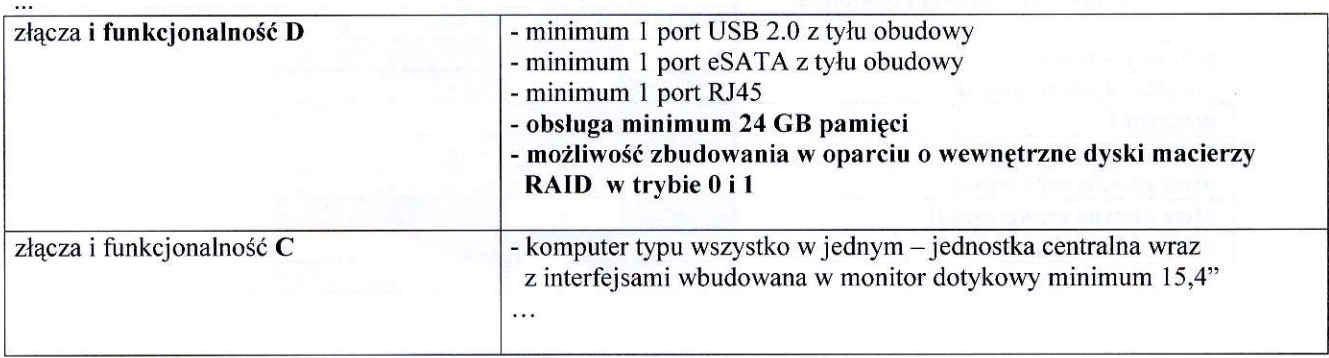

# IV. W pkt. III.2.1.3 na stronie 22 SIWZ zmienia się treść jak poniżej:

#### przed zmianq:

III.2.1.3 Zamawiający będzie oceniał wymagane cechy oferowanych komputerów i ich elementów wyłącznie w zakresie tych, które zostały ujęte w specyfikacji technicznej SIWZ. Dla dokonania oceny Zamawiający wymaga dostarczenia dokumentacji technicznej wszędzie tam, gdzie zostało to wskazane litera "W" w kolumnie "DT" formularza rzeczowo-cenowego. Przez dokumentację techniczną rozumie sie specyfikacje techniczne udostępniane przez producentów, dystrybutorów lub protokoły z pomiarów wykonanych przez Wykonawcę wraz ze wskazaniem źródeł pochodzenia przedstawionych informacji.

#### po zmianie:

 $\ddotsc$ 

III.2.1.3 Zamawiający będzie oceniał wymagane cechy oferowanych komputerów, urządzeń i ich elementów wyłącznie w zakresie tych, które zostały ujęte w specyfikacji technicznej SIWZ. Dla dokonania oceny Zamawiający wymaga dostarczenia dokumentacji technicznej wszędzie tam, gdzie zostało to wskazane literą "W" w kolumnie "DT" formularza rzeczowo-cenowego. Przez dokumentację techniczną rozumie się specyfikacje techniczne udostępniane przez producentów i dystrybutorów lub własne opisy sporządzone przez Wykonawcę na ich podstawie, wraz ze wskazaniem źródeł pochodzenia przedstawionych informacji, np. źródło własne/ adres strony WWW producenta lub dystrybutora zawierajqcy opis produktu,

#### V. W pkt. III.3.1.2 na stronie 36 SIWZ zmienia się treść jak poniżej:

#### przed zmianq:

III.3.1.2 Zamawiający będzie oceniał wymagane cechy oferowanych urządzeń peryferyjnych wyłącznie w zakresie tych, które zostały ujęte w specyfikacji technicznej SIWZ. Dla dokonania oceny Zamawiający wymaga dostarczenia dokumentacji technicznej wszędzie tam, gdzie zostało to wskazane literą,, W" w kolumnie "DT" formularza rzeczowo-cenowego. Przez dokumentację techniczną rozumie sie specyfikacje techniczne udostępniane przez producentów, dystrybutorów lub protokoły z pomiarów wykonanych przez Wykonawcę wraz ze wskazaniem źródeł pochodzenia przedstawionych informacji.

#### po zmianie:

 $\sim$ 

III.3.1.2 Zamawiający bedzie oceniał wymagane cechy oferowanych urządzeń peryferyjnych wyłącznie w zakresie tych, które zostały ujęte w specyfikacji technicznej SIWZ. Dla dokonania oceny Zamawiający wymaga dostarczenia dokumentacji technicznej wszędzie tam, gdzie zostało to wskazane literą "W" w kolumnie "DT" formularza rzeczowo-cenowego. Przez dokumentację techniczna rozumie się specyfikacje techniczne udostępniane przez producentów i dystrybutorów lub własne opisy sporządzone przez Wykonawcę na ich podstawie, wraz ze wskazaniem źródeł pochodzenia przedstawionych informacji, np. źródło własne/ adres strony WWW producenta lub dystrybutora zawierający opis produktu.

#### VI. W pkt. III.4.1.2 na stronie 45 SIWZ zmienia się treść jak poniżej:

#### przed zmianq:

III.4.1.2 Zamawiający będzie oceniał wymagane cechy oferowanych urządzeń sieciowych wyłącznie w zakresie tych, które zostały ujęte w specyfikacji technicznej SIWZ. Dla dokonania oceny Zamawiający wymaga dostarczenia dokumentacji technicznej wszgdzie tam, gdzie zostalo to wskazane literq,,W" w kolumnie "DT" formularza rzeczowo-cenowego. Przez dokumentację techniczna rozumie się specyfikacje techniczne udostępniane przez producentów, dystrybutorów lub protokoły z pomiarów wykonanych przez Wykonawcę wraz ze wskazaniem źródeł pochodzenia przedstawionych informacji.

#### po zmianie:

 $\cdots$ 

 $\overline{\phantom{0}}$ 

III.4.1.2 Zamawiający będzie oceniał wymagane cechy oferowanych urządzeń sieciowych wyłącznie w zakresie tych, które zostały ujęte w specyfikacji technicznej SIWZ. Dla dokonania oceny Zamawiający wymaga dostarczenia dokumentacji technicznej wszędzie tam, gdzie zostało to wskazane literą "W" w kolumnie "DT" formularza rzeczowo-cenowego. Przez dokumentację techniczną rozumie sie specyfikacje techniczne udostępniane przez producentów i dystrybutorów lub własne opisy sporządzone przez Wykonawcę na ich podstawie, wraz ze wskazaniem źródeł pochodzenia przedstawionych informacji, np. źródło własne/ adres strony WWW producenta lub dystrybutora zawierający opis produktu.

### VII. W pkt. III.5.1.2 na stronie 52 SIWZ zmienia się treść jak poniżej:

#### przed zmianq:

III.5.1.2 Zamawiający będzie oceniał wymagane cechy oferowanych serwerów wyłącznie w zakresie tych, które zostały ujęte w specyfikacji technicznej SIWZ. Dla dokonania oceny Zamawiający wymaga dostarczenia dokumentacji technicznej wszędzie tam, gdzie zostało to wskazane literą "W" w kolumnie "DT" formularza rzeczowo-cenowego. Przez dokumentację techniczną rozumie się specyfikacje techniczne udostępniane przez producentów, dystrybutorów lub protokoły z pomiarów wykonanych przez Wykonawcę wraz ze wskazaniem źródeł pochodzenia przedstawionych informacji.

#### po zmianie:

III.5.1.2 Zamawiający bedzie oceniał wymagane cechy oferowanych serwerów wyłacznie w zakresie tych, które zostały ujęte w specyfikacji technicznej SIWZ. Dla dokonania oceny Zamawiający wymaga dostarczenia dokumentacji technicznej wszędzie tam, gdzie zostało to wskazane literą "W" w kolumnie "DT" formularza rzeczowo-cenowego. Przez dokumentacje techniczna rozumie sie specyfikacje techniczne udostępniane przez producentów i dystrybutorów lub własne opisy sporządzone przez Wykonawcę na ich podstawie, wraz ze wskazaniem źródeł pochodzenia przedstawionych informacji, np. Zr6dlo wlasne/ adres strony WWW producenta lub dystrybutora zawierajqcy opis produktu.

### VIII. W pkt. III.6.1.2 na stronie 56 SIWZ zmienia się treść jak poniżej:

#### przed zmianq:

111.6.1.2 Zamawiający będzie oceniał wymagane cechy oferowanych urządzeń wyłacznie w zakresie tych, które zostały ujęte w specyfikacji technicznej SIWZ. Dla dokonania oceny Zamawiający wymaga dostarczenia dokumentacji technicznej wszędzie tam, gdzie zostało to wskazane literą "W" w kolumnie "DT" formularza rzeczowo-cenowego. Przez dokumentację techniczną rozumie się specyfikacje techniczne udostępniane przez producentów, dystrybutorów lub protokoły z pomiarów wykonanych przez Wykonawcę wraz ze wskazaniem źródeł pochodzenia przedstawionych informacji.

#### po zmianie:

 $\ddotsc$ 

III.6.1.2 Zamawiający będzie oceniał wymagane cechy oferowanych urządzeń wyłącznie w zakresie tych, które zostały ujęte w specyfikacji technicznej SIWZ. Dla dokonania oceny Zamawiający wymaga dostarczenia dokumentacji technicznej wszędzie tam, gdzie zostało to wskazane literą "W" w kolumnie "DT" formularza rzeczowo-cenowego. Przez dokumentację techniczną rozumie się specyfikacje techniczne udostępniane przez producentów i dystrybutorów lub własne opisy sporządzone przez Wykonawcę na ich podstawie, wraz ze wskazaniem źródeł pochodzenia przedstawionych informacji, np. źródło własne/ adres strony WWW producenta lub dystrybutora zawierający opis produktu.

#### IX. W pkt 4) na str. 59 SIWZ zmienia się treść jak poniżej:

#### przed zmianq:

4) W celu potwierdzenia, ze Wykonawca znajduje sie w sytuacji ekonomicznej i finansowej zapewniajqcej wykonanie zamówienia, Wykonawca zobowiązany jest złożyć oświadczenie finansowe oraz załączyć cześć sprawozdań finansowych w postaci rachunków zysków i strat za 3 ostatnie lata obrotowe, a jeżeli okres działalności był krótszy, to za ten okres. Jeżeli sprawozdania finansowe podlegały badaniom przez biegłego rewidenta zgodnie z przepisami o rachunkowości, do rachunków zysków i strat należy dołączyć opinie biegłego rewidenta dotyczące tych części sprawozdań finansowych. Rachunki zysków i strat powinny być dołączane w postaci kopii dokumentów złożonych do KRS lub Urzędu Skarbowego i potwierdzone przez WYKONAWCE na zgodność z oryginałami. Wykonawca nie zobowiazany do sporządzania sprawozdania finansowego zobowiqzany jest dostarczyi kopie deklaracji rozliczenia podatku dochodowego zlo2onych do Urzędu Skarbowego, potwierdzone przez WYKONAWCE na zgodność z oryginałami.

#### po zmianie;

4) W celu potwierdzenia, 2e Wykonawca znajduje sig w sytuacji ekonomicznej i finansowej zapewniającej wykonanie zamówienia, Wykonawca zobowiązany jest złożyć oświadczenie finansowe oraz załączyć część sprawozdania finansowego w postaci rachunków zysków i strat za 3 ostatnie lata obrotowe, a jeżeli okres działalności był krótszy, to za ten okres. Jeżeli sprawozdanie finansowe podlega badaniu przez bieglego rewidenta zgodnie z przepisami o rachunkowosci, do rachunk6w zysków i strat należy dołączyć opinię biegłego rewidenta dotyczącą tej części sprawozdania finansowego. Wykonawca niezobowiazany do sporządzania sprawozdania finansowego zobowiazany jest dostarczyć inne dokumenty potwierdzające przychody netto z tego okresu.

3

# X. W pkt. VIII na stronie 62 SIWZ zmienia się treść jak poniżej:

#### przed zmianą:

Wykonawcy zamierzający wspólnie ubiegać się o udzielenie zamówienia zobowiązani są do ustanowienia pełnomocnika do reprezentowania ich w niniejszym postępowaniu, albo reprezentowania w postępowaniu i zawarcia umowy w sprawie zamówienia publicznego (art. 23 ust. 2 Ustawy – Pzp.). Pełnomocnictwo musi wskazywać pełnomocnika i określać zakres pełnomocnictwa oraz termin jego ważności. W dokumencie tym powinni być wyliczeni wszyscy Wykonawcy wspólnie ubiegający się o zamówienie. Upoważnieni przedstawiciele tych Wykonawców muszą się pod nim podpisać.

#### po zmianie:

Wykonawcy zamierzający wspólnie ubiegać się o udzielenie zamówienia zobowiązani są do ustanowienia pełnomocnika do reprezentowania ich w niniejszym postępowaniu, albo reprezentowania w postępowaniu i zawarcia umowy w sprawie zamówienia publicznego (art. 23 ust. 2 Ustawy – Pzp.). Pełnomocnictwo musi wskazywać pełnomocnika i określać zakres pełnomocnictwa. W dokumencie tym powinni być wyliczeni wszyscy Wykonawcy wspólnie ubiegający się o zamówienie. Upoważnieni przedstawiciele tych Wykonawców muszą się pod nim podpisać.

# XI. W pkt. 1.2 na stronie 63 SIWZ zmienia się treść jak poniżej:

przed zmianq:

 $\dddot{\phantom{0}}$ 

Osobami upoważnionymi są osoby wskazane w Krajowym Rejestrze Sądowym lub innych rejestrach albo w ewidencji działalności gospodarczej. Wykonawcę mogą reprezentować pełnomocnicy dysponujący pisemnym upoważnieniem precyzującym termin ważności oraz zakres czynności w niniejszym postępowaniu. Pełnomocnictwo może być składane w formie oryginału lub kopii potwierdzonej za zgodność z oryginalem przez notariusza.

#### po zmianie:

Osobami upoważnionymi są osoby wskazane w Krajowym Rejestrze Sądowym lub innych rejestrach albo w ewidencji działalności gospodarczej. Wykonawcę mogą reprezentować pełnomocnicy dysponujący pisemnym upoważnieniem precyzującym zakres czynności w niniejszym postępowaniu. Pełnomocnictwo może być składane w formie oryginału lub kopii potwierdzonej za zgodność z oryginałem przez notariusza.

 $\sim$ 

# XII. W pkt. 2 na stronie 64 SIWZ zmienia się treść jak poniżej:

przed zmiana:

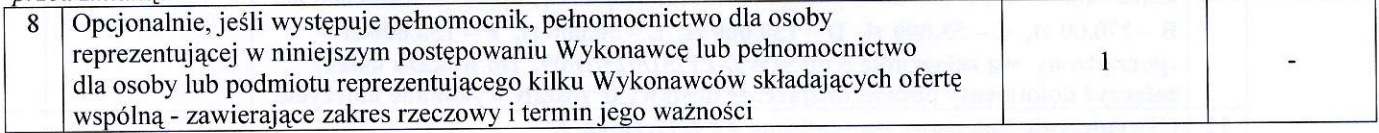

no zmianie:

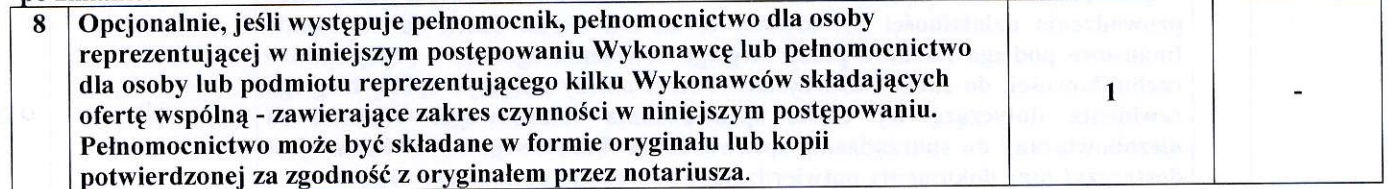

# XIII. W pkt. 2 SIWZ na str. 65 w tabeli poz. 11 zmienia się treść jak poniżej:

przed zmianq:

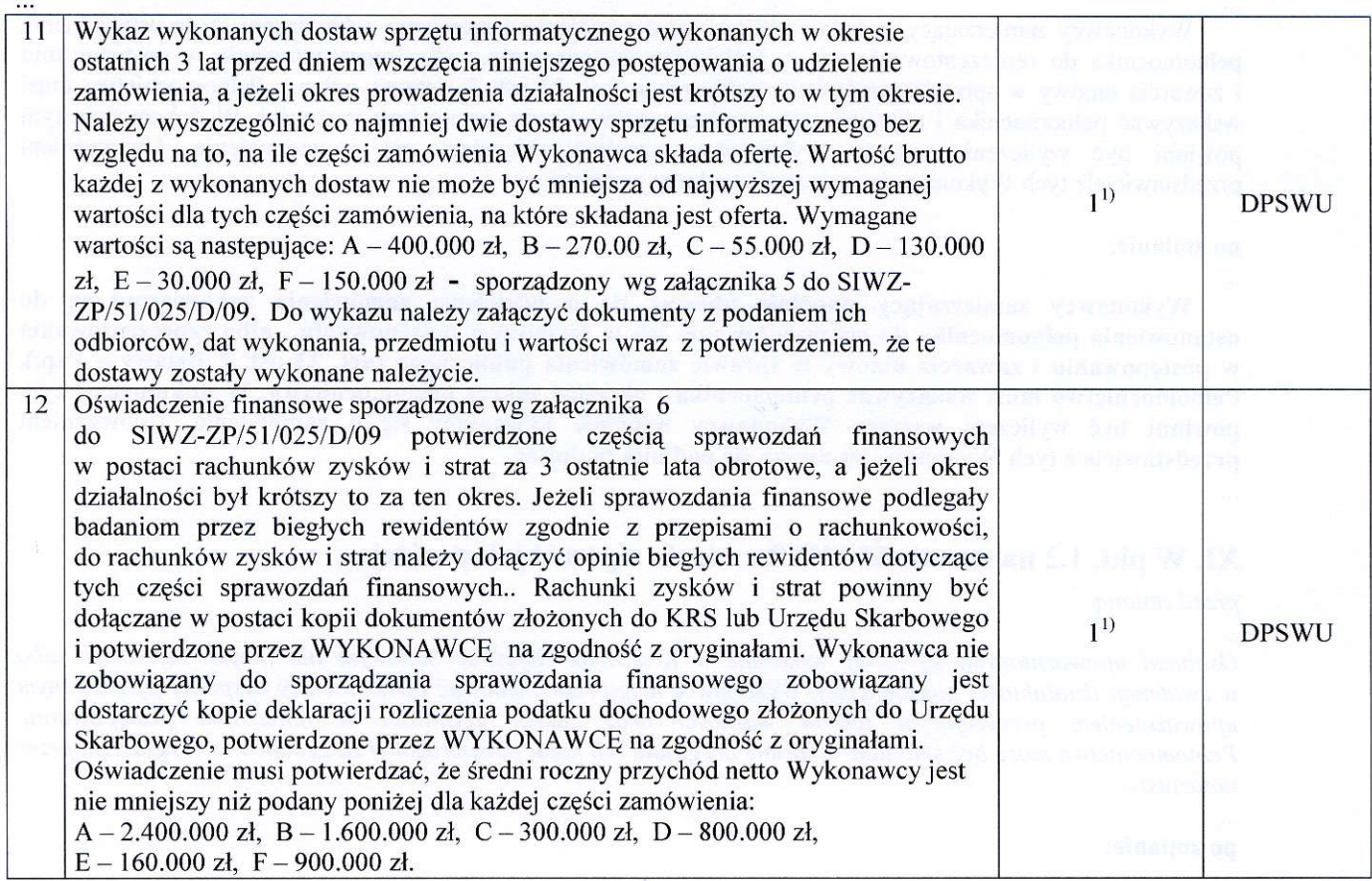

po zmianie:

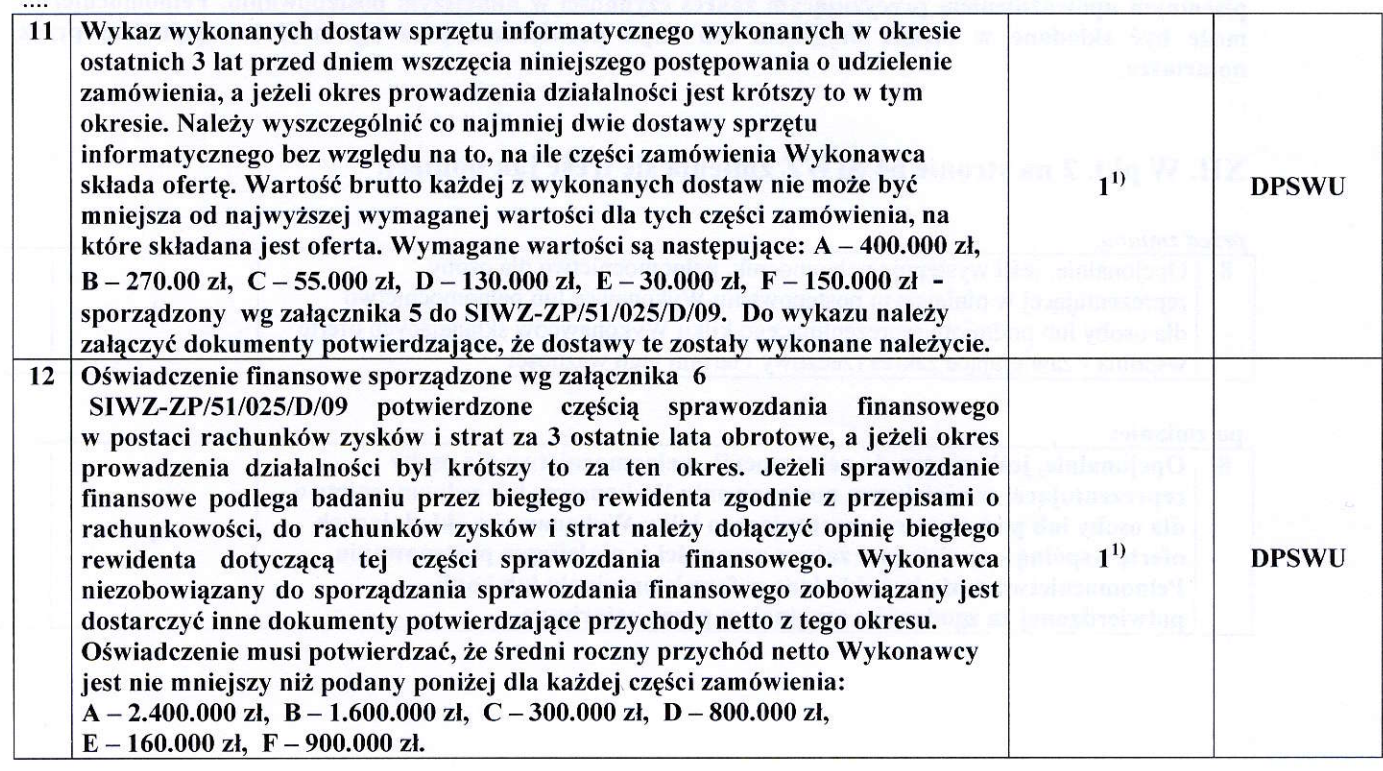

 $\sqrt{6}$ 

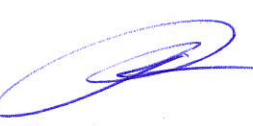

# XIV. W pkt. XI na str. 66 SIWZ zmienia się treść jak poniżej:

przed znianq;

Termin skladania ofert upływa w dniu 9 kwietnia 2009 r. o godzinie  $12^{00}$ 

#### no zmianie:

# Termin składania ofert upływa w dniu 15 kwietnia 2009 r. o godzinie 12<sup>00</sup>

#### XV. W pkt. XII na str. 66 zmienia się treść jak poniżej:

przed zmianą:

Otwarcie ofert nastąpi w dniu 9 kwietnia 2009 roku o godzinie 13<sup>00</sup> w siedzibie Zamawiającego pod adresem wskazanym do składania ofert.

#### po zmianie:

# Otwarcie ofert nastąpi w dniu 15 kwietnia 2009 roku o godzinie 1300 w siedzibie Zamawiajqcego pod adresem wskazanym do skladania ofert.

#### XVI. W pkt. XIII na str. 67 SIWZ zmienia się treść jak poniżej:

### przed zmianq:

W toku badania i oceny ofert Zamawiający może żądać od Wykonawców wyjaśnień odnośnie treści złożonych ofert (axt. 87 ust. 1 Ustawy - Pzp), a takze poprawia w tekscie oferty oczywiste omylki pisarskie oraz omylki rachunkowe w obliczeniu ceny oferty (art. 87 ust. 2 Ustawy - Pzp). O dokonanych korektach Zamawiający niezwłocznie powiadamia wszystkich Wykonawców, którzy złożyli oferty. Odrzucenie ofert nastąpi zgodnie z art. 89 Ustawy - Pzp.

#### po zmianie:

1

W toku badania i oceny ofert Zamawiający może żądać od Wykonawców wyjaśnień odnośnie treści złożonych ofert (art. 87 ust. 1 Ustawy - Pzp), a także poprawia w tekście oferty oczywiste omyłki pisarskie, oczywiste omyłki rachunkowe, z uwzględnieniem konsekwencji rachunkowych dokonanych poprawek, inne omyłki polegające na niezgodności oferty ze specyfikacją istotnych warunków zamówienia, niepowodujące istotnych zmian w treści oferty (art. 87 ust. 2 Ustawy - Pzp) – niezwłocznie zawiadamiając o tym wykonawc€, kt6rego oferta zostala poprawiona. Odrzucenie oferl nastqpi zgodnie z art.89 Ustawy - Pzp.

 $\overline{7}$ 

# XVII. W załączniku 1 na stronie 73 SIWZ uzupełnia się treść pkt. 4 jak poniżej:

przed zmianq:

Formularz oferty - Załącznik 1 do SIWZ-ZP/51/025/D/09

### OFERTA

#### WYKONAWCA (pieczęć)

**ZAMAWIAJACY** POLITECHNIKA GDAŃSKA **KANCLERZ** ul. GABRIELA NARUTOWICZA 11/12 80-233 GDAŃSK – WRZESZCZ

Nawiązując do ogłoszenia do wzięcia udziału w postępowaniu o zamówienie publiczne prowadzonym w trybie przetargu nieograniczonego na dostawe:

### sprzętu informatycznego dla Politechniki Gdafiskiej w II kwartale 2009 r.

My ni2ej podpisani

imiE ............................. nazwisko

telefon: ............................. faks:

imip ............................. nazwisko

telefon: ............................. faks:

działający w imieniu i na rzecz

Pelna nazwa:

Adres;

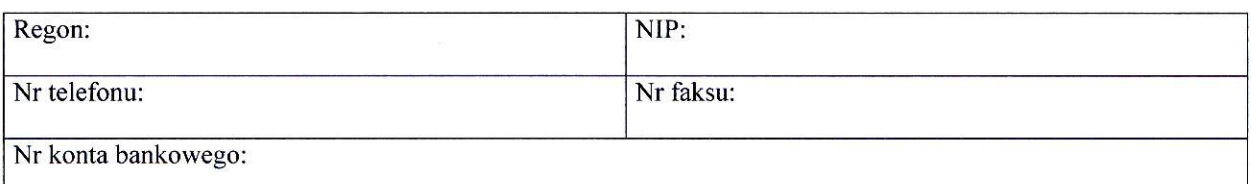

oferujemy realizację przedmiotu zamówienia w następujących częściach (należy wypelnić tylko oferowane):

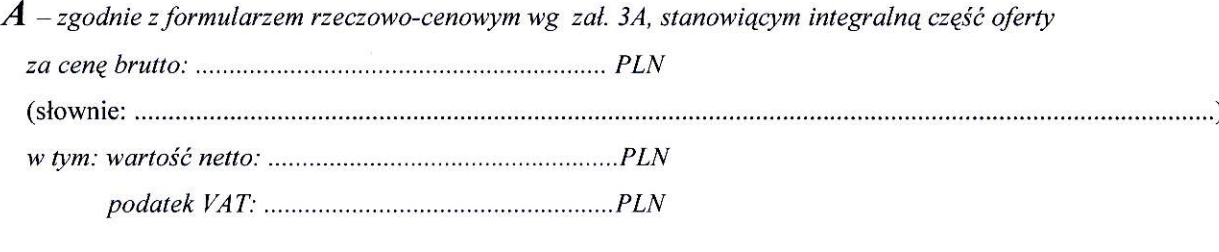

 $B$  – zgodnie z formularzem rzeczowo-cenowym wg zał. 3B, stanowiącym integralną część oferty z(t cenQ brutto: .............................. PLN w tym: wartoit netto. ....................................................PLN podatek VAT: ..................... P LN

P

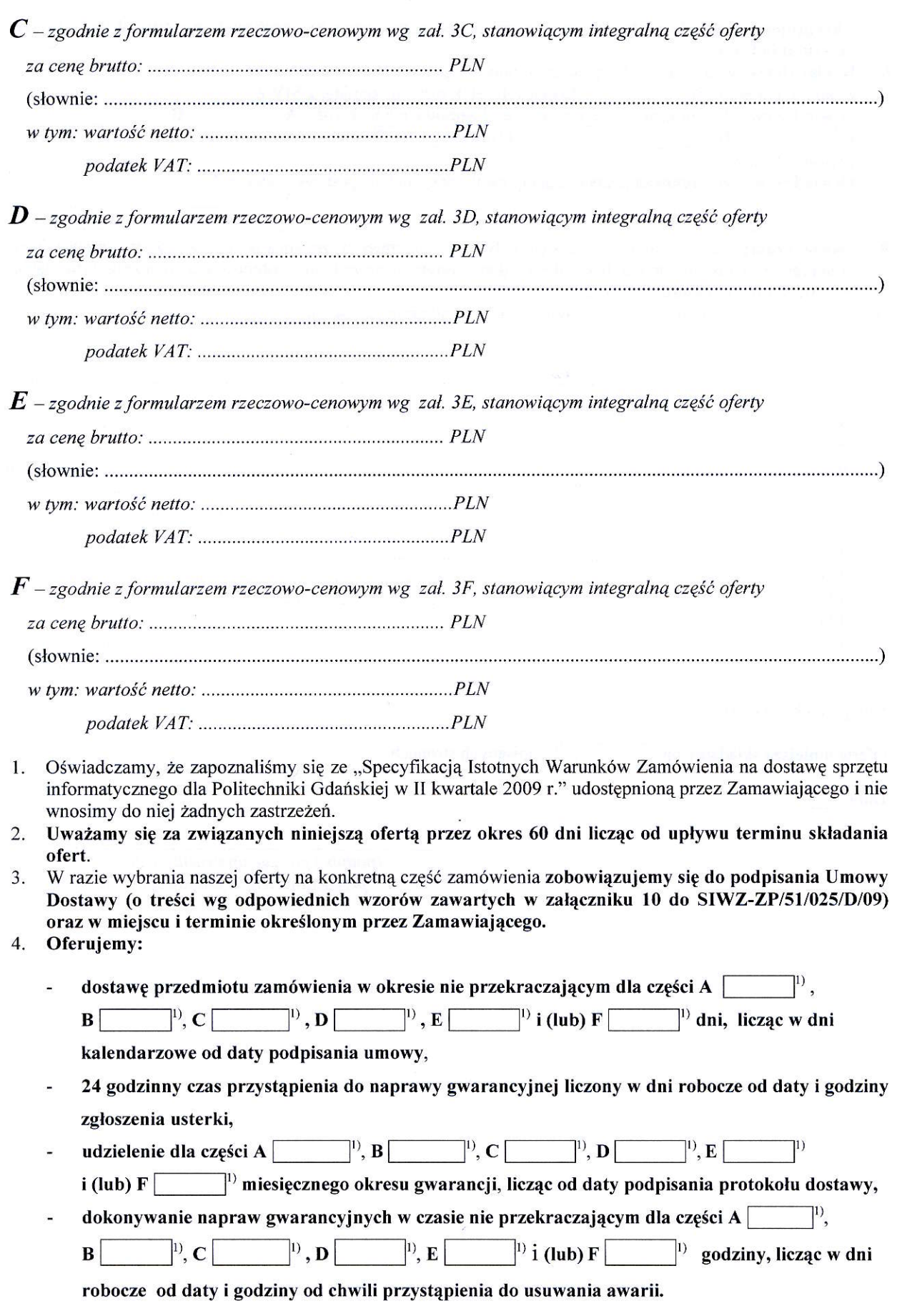

a:2-

 $\overline{N}$  wpisać oferowane wartości lub w przypadku wadium kwoty w złotych dla wybranych części zamówienia

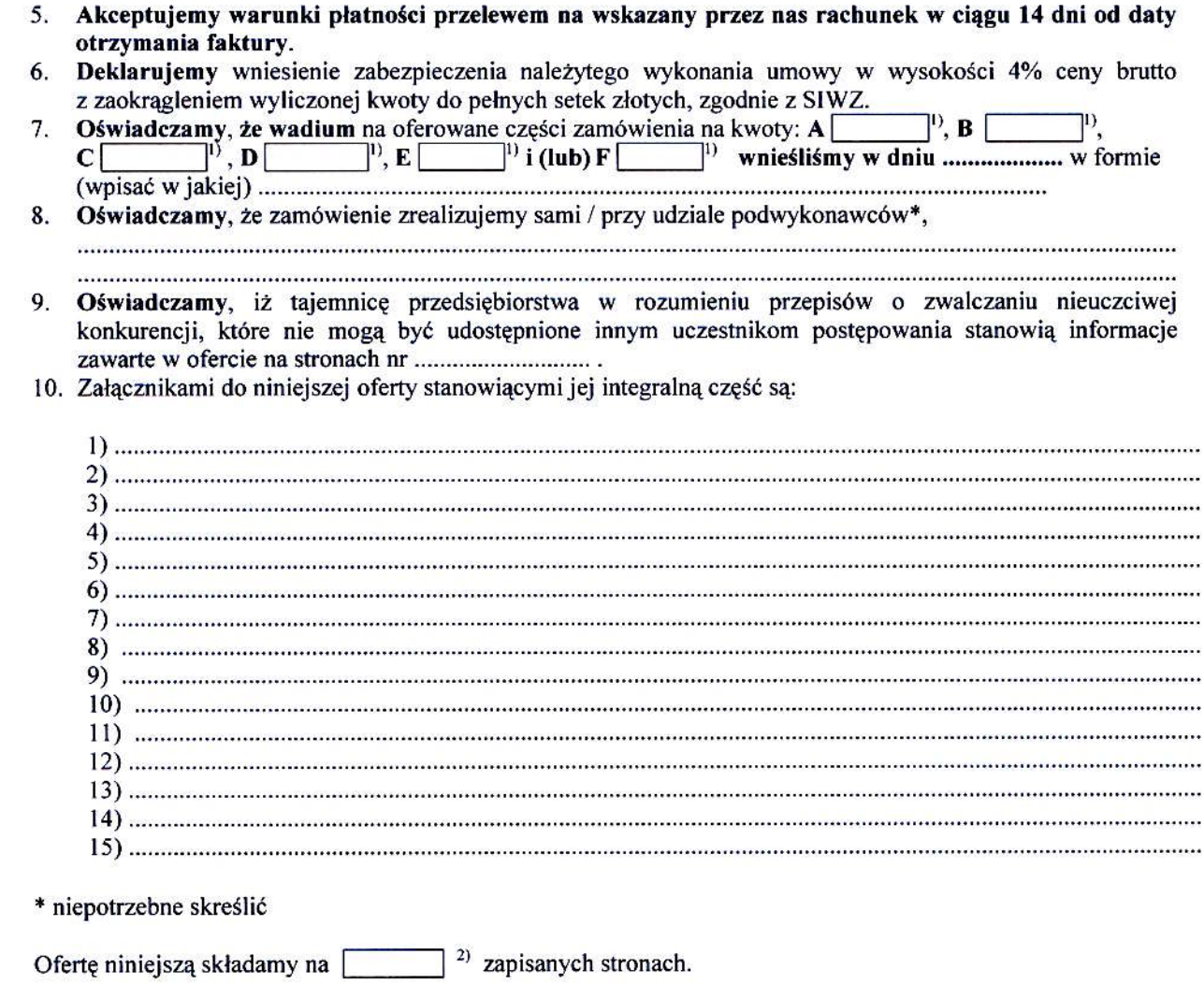

¢

(podpis i pieczęć upoważnionego<br>przedstawiciela Wykonawcy)

<sup>2)</sup> wpisać ilość stron zapisanych

 $\rightarrow$ 

#### OFERTA

WYKONAWCA (pieczeć)

**ZAMAWIAJĄCY** POLITECHNIKA GDAŃSKA **KANCLERZ** ul. GABRIELA NARUTOWICZA 11/12 80-233 GDAŃSK – WRZESZCZ

Nawiązując do ogłoszenia do wzięcia udziału w postępowaniu o zamówienie publiczne prowadzonym w trybie przetargu nieograniczonego na dostawg:

# sprzętu informatycznego dla Politechniki Gdańskiej w II kwartale 2009 r.

My nizej podpisani

 $\rightarrow$ 

imi€.............................nalwisko........ . .........- . .

telefoni ...................... faks: ............ . . .. .. ... ... ... imi€ ............................. nazwisko ................... .. .. . .. ... ... ..

lelefon: ............................. faks: ........................... ... . . .. ..

działający w imieniu i na rzecz

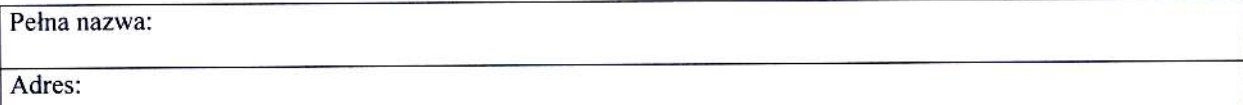

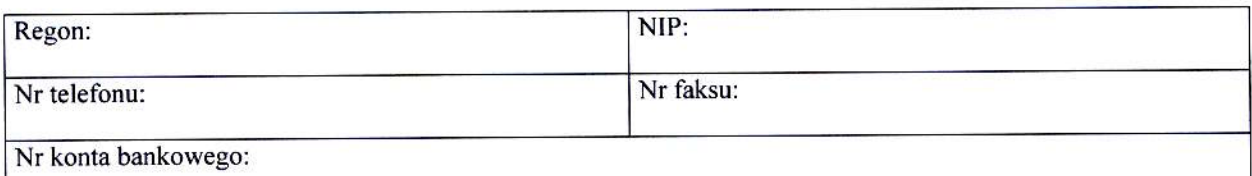

oferujemy realizację przedmiotu zamówienia w następujących częściach (należy wypelnić tylko oferowane):

 $A$  -zgodnie z formularzem rzeczowo-cenowym wg zał. 3A, stanowiącym integralną część oferty

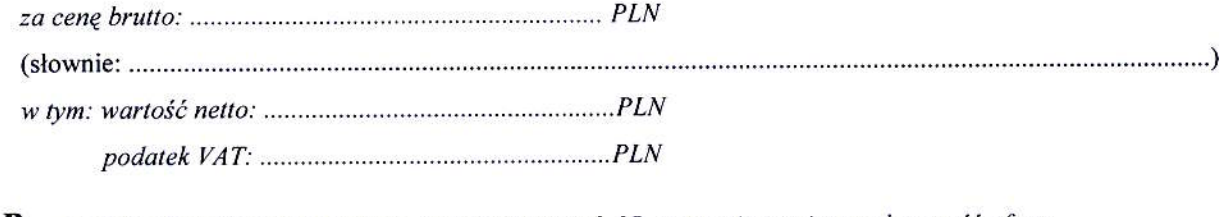

 $B$  – zgodnie z formularzem rzeczowo-cenowym wg zał. 3B, stanowiącym integralną część oferty

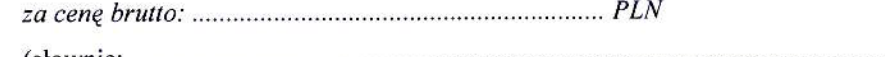

\* t m: wafioi' netto: .....- - .-...-- - . -.................PLN podatek yAT: ....................................... .....-.. Pr1g

 $C$  – zgodnie z formularzem rzeczowo-cenowym wg zal. 3C, stanowiącym integralną część oferty

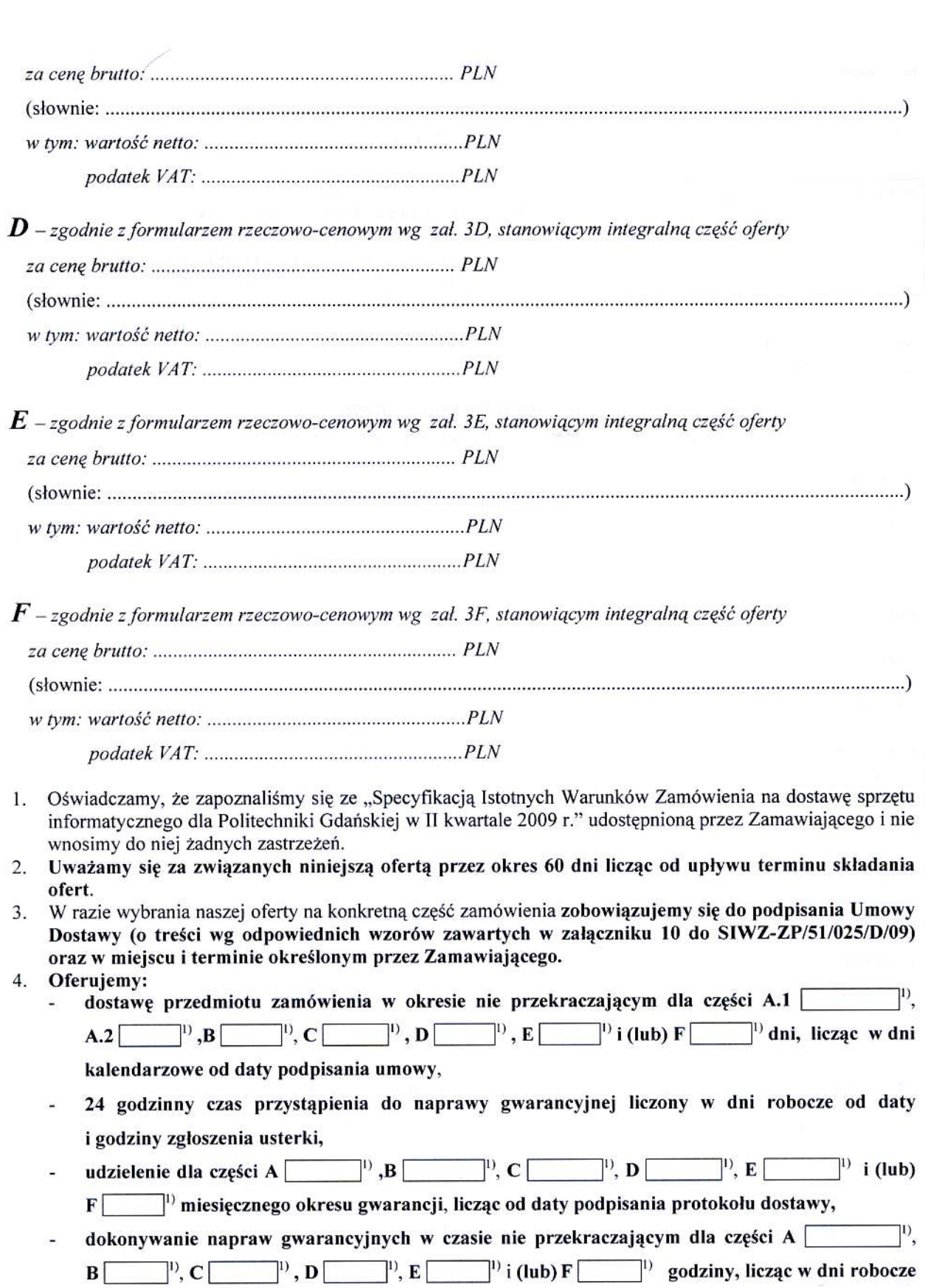

5. Akceptujemy warunki płatności przelewem na wskazany przez nas rachunek w ciągu 14 dni od daty otrzymania faktury.

od daty i godziny od chwili przystąpienia do usuwania awarii.

 $\rightarrow$ 

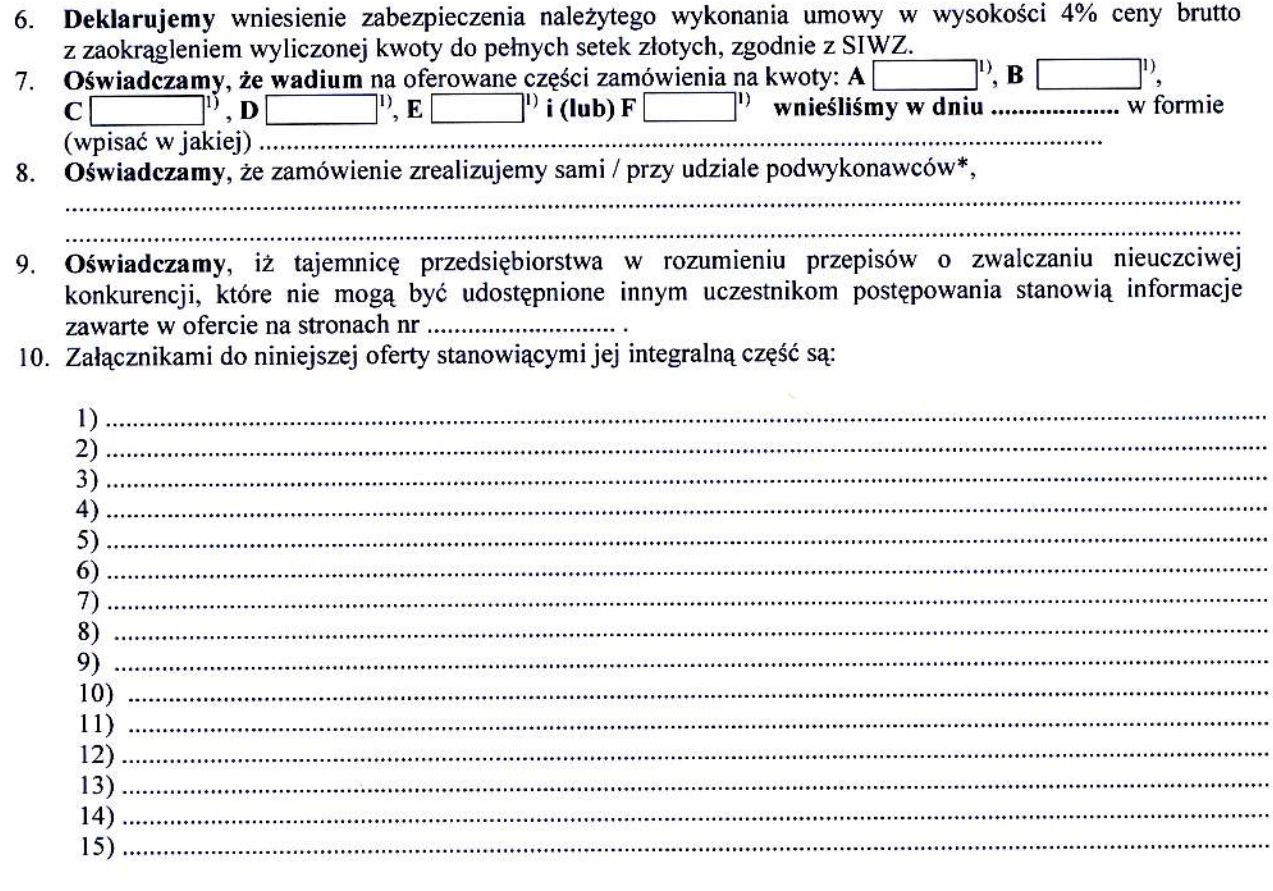

\* niepotrzebne skreślić

Ofertę niniejszą składamy na [1323] <sup>2)</sup> zapisanych stronach.

Dnia: and a series of the series of the series of the series of the series of the series of the series of the series of the series of the series of the series of the series of the series of the series of the series of the

(podpis i pieczęć upoważnionego przedstawiciela Wykonawcy)

 $^{\rm l)}$ wpisać oferowane wartości lub w przypadku wadium kwoty w złotych dla wybranych części zamówienia $^{\rm 2)}$ wpisać ilość stron zapisanych

 $\rightarrow$ 

# XVIII. W formularzu rzeczowo-cenowym na str. 85 w nagłówku zmienia sie treść jak poniżej:

#### przed zmiana:

ZESTAWIENIE ŁĄCZNE DOSTAWY URZĄDZEŃ PERYFERYJNYCH W/G SPECYFIKACJI TECHNICZNEJ Z PKT, III.3.2 -<br>SIWZ-ZP/51/025/D/09

#### po zmianie:

ZESTAWIENIE ŁACZNE DOSTAWY URZADZEŃ PERYFERYJNYCH W/G SPECYFIKACJI TECHNICZNEJ Z PKT. III.3.3 -SIWZ-ZP/51/025/D/09

# XIX. W formularzu rzeczowo-cenowym na str. 88 w nagłówku zmienia się treść jak poniżej:

#### przed zmianą:

ZESTAWIENIE ŁĄCZNE DOSTAWY SERWERÓW W/G SPECYFIKACJI TECHNICZNEJ Z PKT. III.4.3 - SIWZ-ZP/51/025/D/09

po zmianie:

...<br>ZESTAWIENIE ŁĄCZNE DOSTAWY SERWERÓW W/G SPECYFIKACJI TECHNICZNEJ Z **PKT. III.5.3** - SIWZ-ZP/51/025/D/09

#### XX. W zał. 6 w pkt. 1 na str. 92 SIWZ zmienia się treść jak poniżej:

przed zmianą:

l) Na potwierdzenie powyższych danych, do niniejszego oświadczenia należy dołączyć części sprawozdań finansowych w postaci rachunków zysków i strat za 3 ostatnie lata obrotowe, a jeżeli okres działalności był krótszy to za ten okres. Jeżeli sprawozdania finansowe podlegały badaniom przez biegłych rewidentów zgodnie z przepisami o rachunkowości, do rachunków zysków i strat należy dołaczyć opinie biegłych rewidentów dotyczące tych części sprawozdań finansowych.

Rachunki zysków i strat powinny być dołączane w postaci kopii dokumentów złożonych do KRS lub Urzedu Skarbowego i potwierdzone przez WYKONAWCE na zgodność z oryginałami. Wykonawca nie zobowiązany do sporządzania sprawozdania finansowego zobowiązany jest dostarczyć kopie deklaracji rozliczenia podatku dochodowego złożonych do Urzędu Skarbowego, potwierdzone przez WYKONAWCE na zgodność z oryginałami.

po zmianie:

1) Na potwierdzenie powyższych danych, do niniejszego oświadczenia należy dołączyć cześć sprawozdania finansowego w postaci rachunków zysków i strat za 3 ostatnie lata obrotowe, a jeżeli okres działalności był krótszy to za ten okres. Jeżeli sprawozdanie finansowe podlega badaniu przez biegłego rewidenta zgodnie z przepisami o rachunkowości, do rachunków zysków i strat należy dołączyć opinię biegłego rewidenta dotyczącą tej części sprawozdania finansowego.

Wykonawca niezobowiazany do sporządzania sprawozdania finansowego zobowiązany jest dostarczyć inne dokumenty potwierdzające przychody netto z tego okresu.

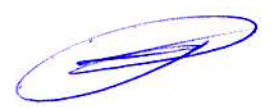

# XXI. Na stronach 93, 94 i 95 SIWZ zmienia się Załączniki 7, 8 i 9 jak poniżej:

przed zmianą:

 $\begin{array}{c} \text{Załącznik 7} \\ \text{do SIWZ-ZP/51/025/D/09} \end{array}$ 

# PROTOKÓŁ Z BADANIA WYDAJNOŚĆI KOMPUTERA STACJONARNEGO

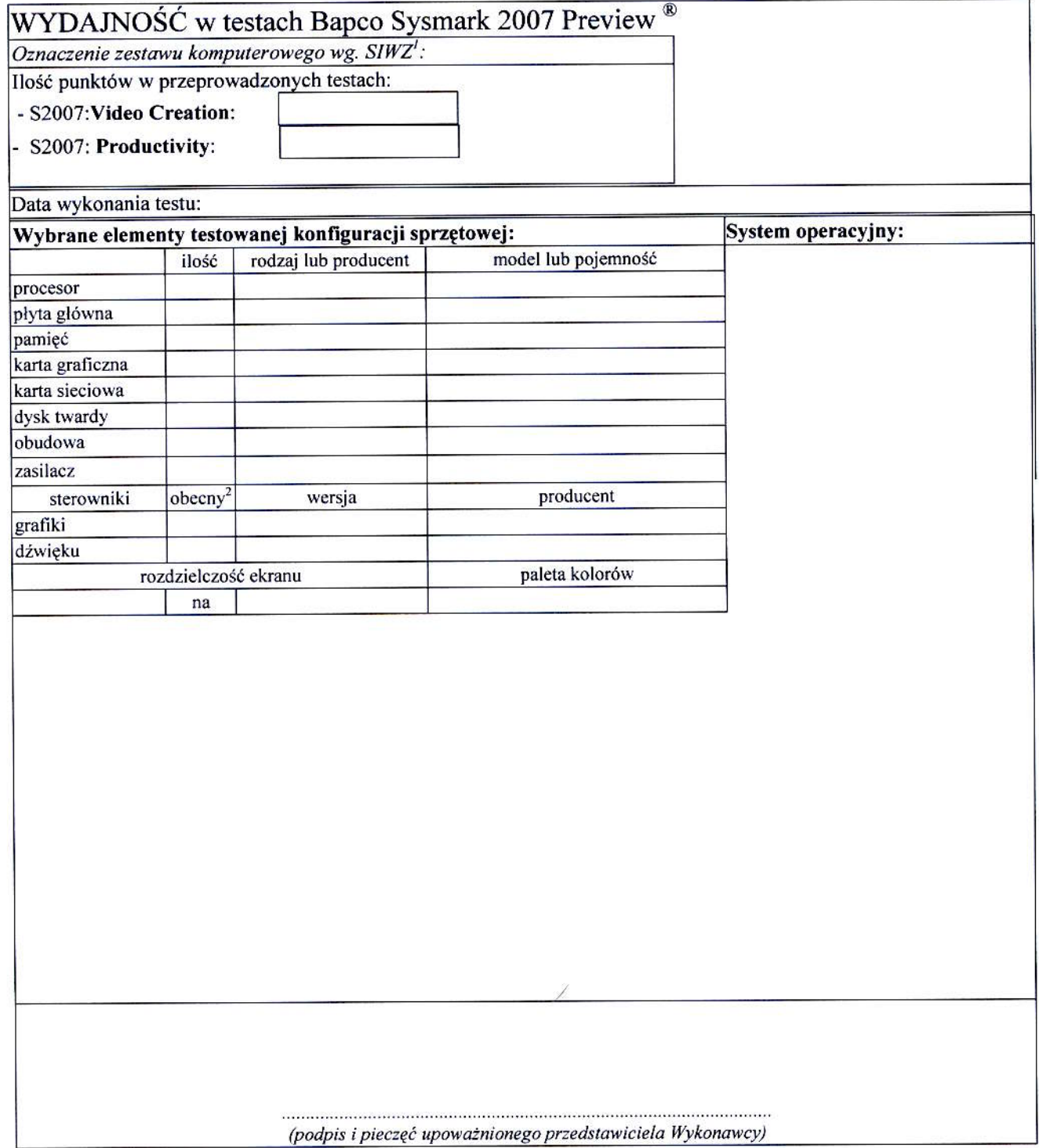

 $\circ$ 

<sup>&</sup>lt;sup>1</sup> wpisać oznaczenie testowanego zestawu komputerowego z listy: A.1-12, A.2-11, A.3-13, A.3-14, A.3-15, A.3-16<sup>2</sup> wpisać TAK/NIE, jeśli TAK to wypełnić kolumny "wersja" i "producent"

# PROTOKÓŁ Z BADANIA WYDAJNOŚĆI KOMPUTERA PRZENOŚNEGO

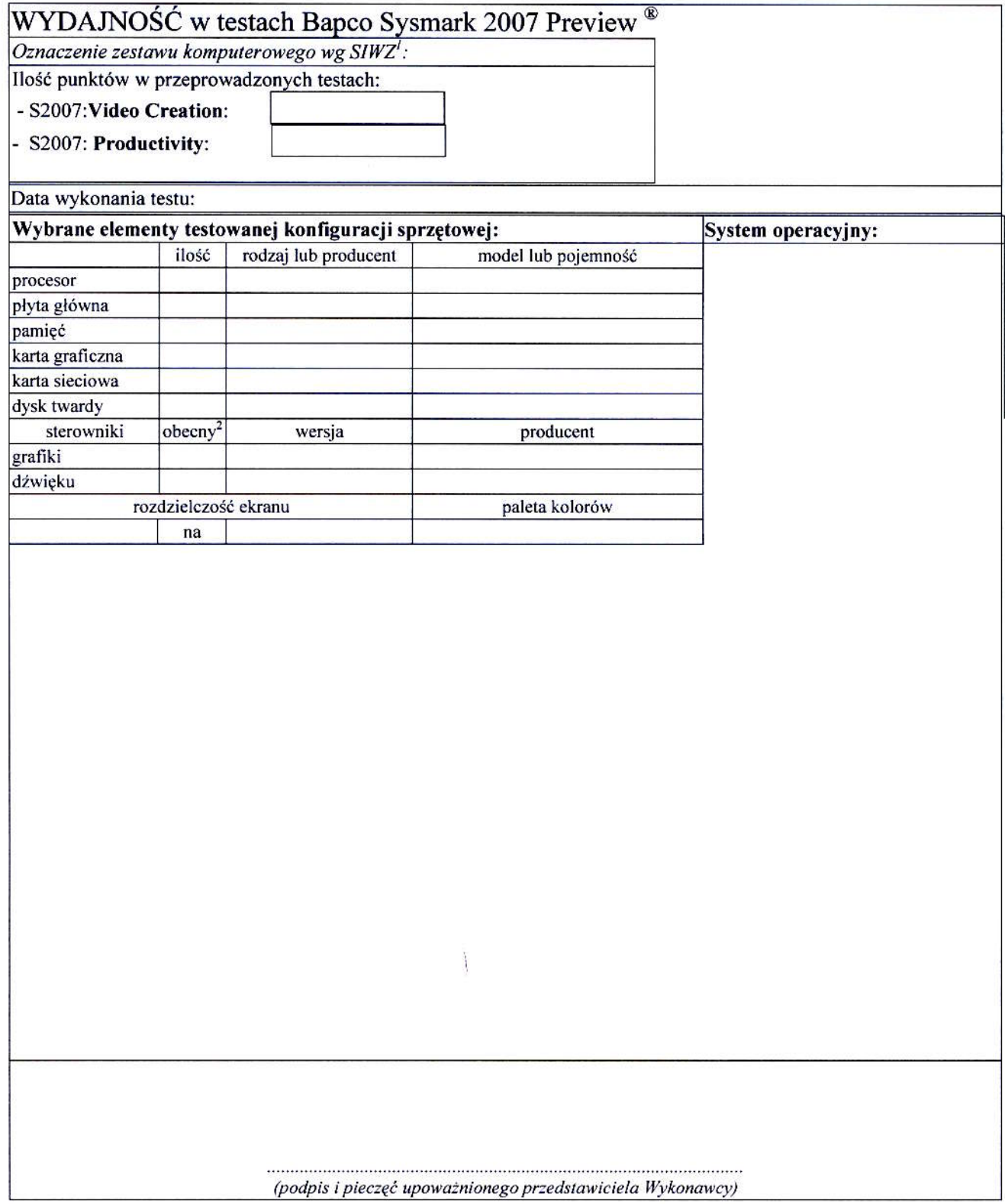

 $\overline{1}$ wpisać oznaczenie testowanego zestawu komputerowego z listy: B.1.01, B.1.02, B.1.03, B.1.04, B.1.05, B.1.06, B.1.07, B.1.08, B.1.09<br><sup>2</sup> wpisać TAK/NIE, jeśli TAK to wypełnić kolumny "wersja" i "producent"

przed zmianą:

# PROTOKÓŁ Z BADANIA WYDAJNOŚĆI SERWERA

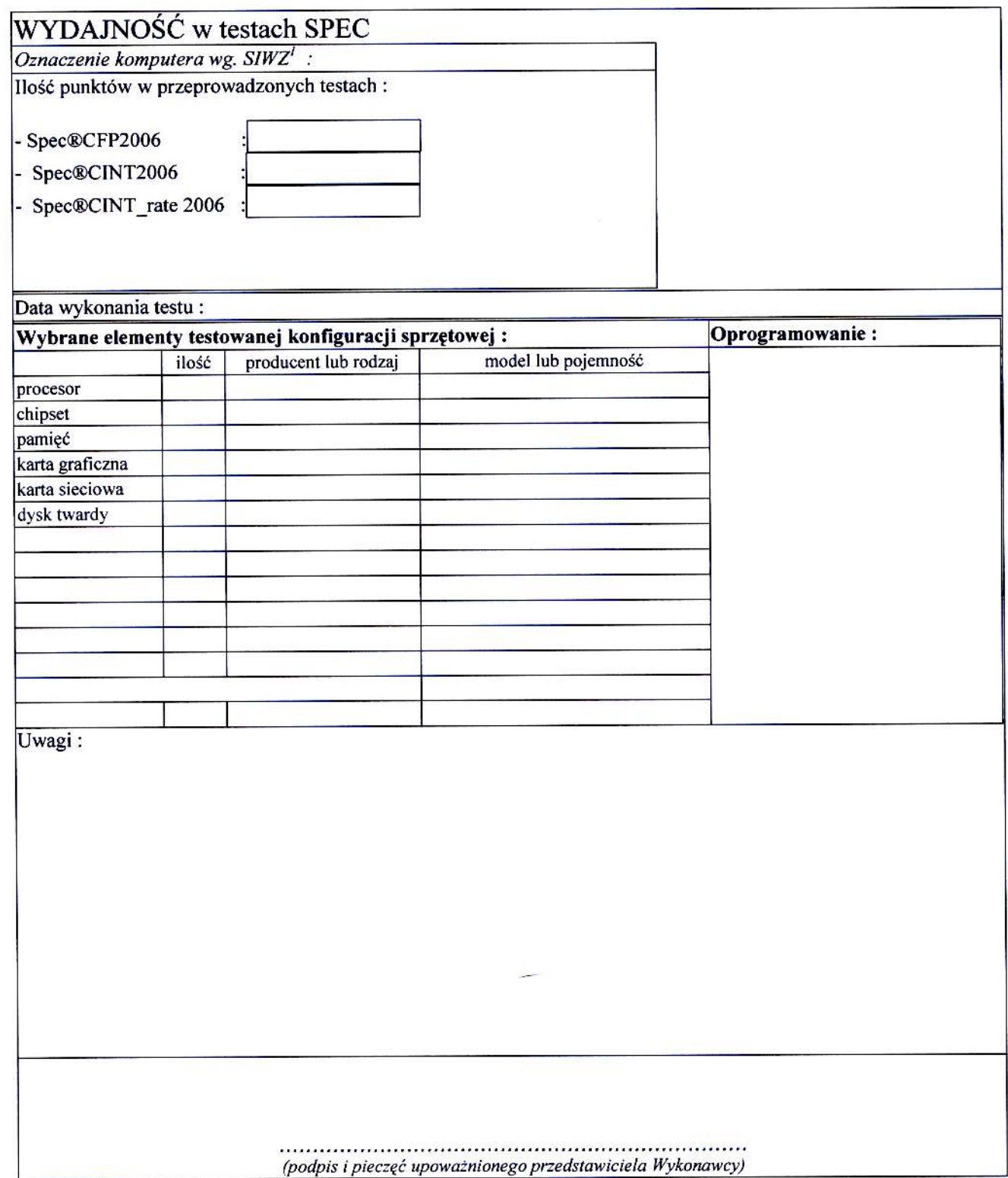

 $\bigoplus$ 

17

 $^{\rm 1}$ Wpisać oznaczenie testowanego komputera z listy: E.01, E.02

po zmianie:

# PROTOKÓŁ Z BADANIA WYDAJNOŚĆI KOMPUTERA STACJONARNEGO

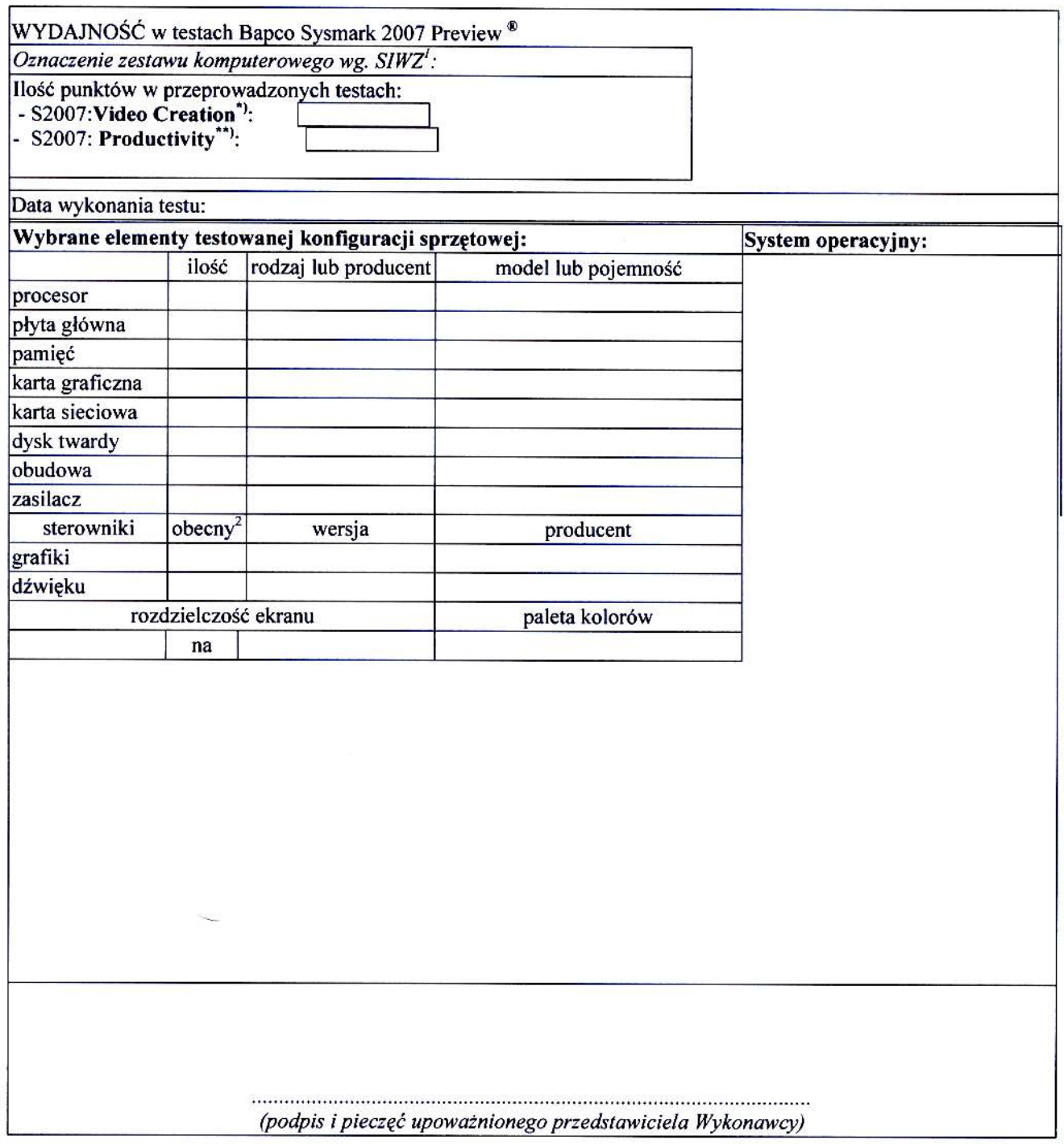

 $\rightarrow$ 

wpisać oznaczenie testowanego zestawu komputerowego z listy: A.1.12,A.2.11,A.2.13,A.2.14,A.2.15,A.2.16

wpisać TAK/NIE, jeśli TAK to wypełnić kolumny "wersja" i "producent"<br>\* - dotyczy A.l-12, A.2-l l, A.3-l 3, A.3-l 4, A.3-l 5, A.3-l 6

<sup>\*\* -</sup> dotyczy tylko A.2-11 i A.3-16

po zmianie:

# PROTOKÓŁ Z BADANIA WYDAJNOŚĆI KOMPUTERA PRZENOŚNEGO

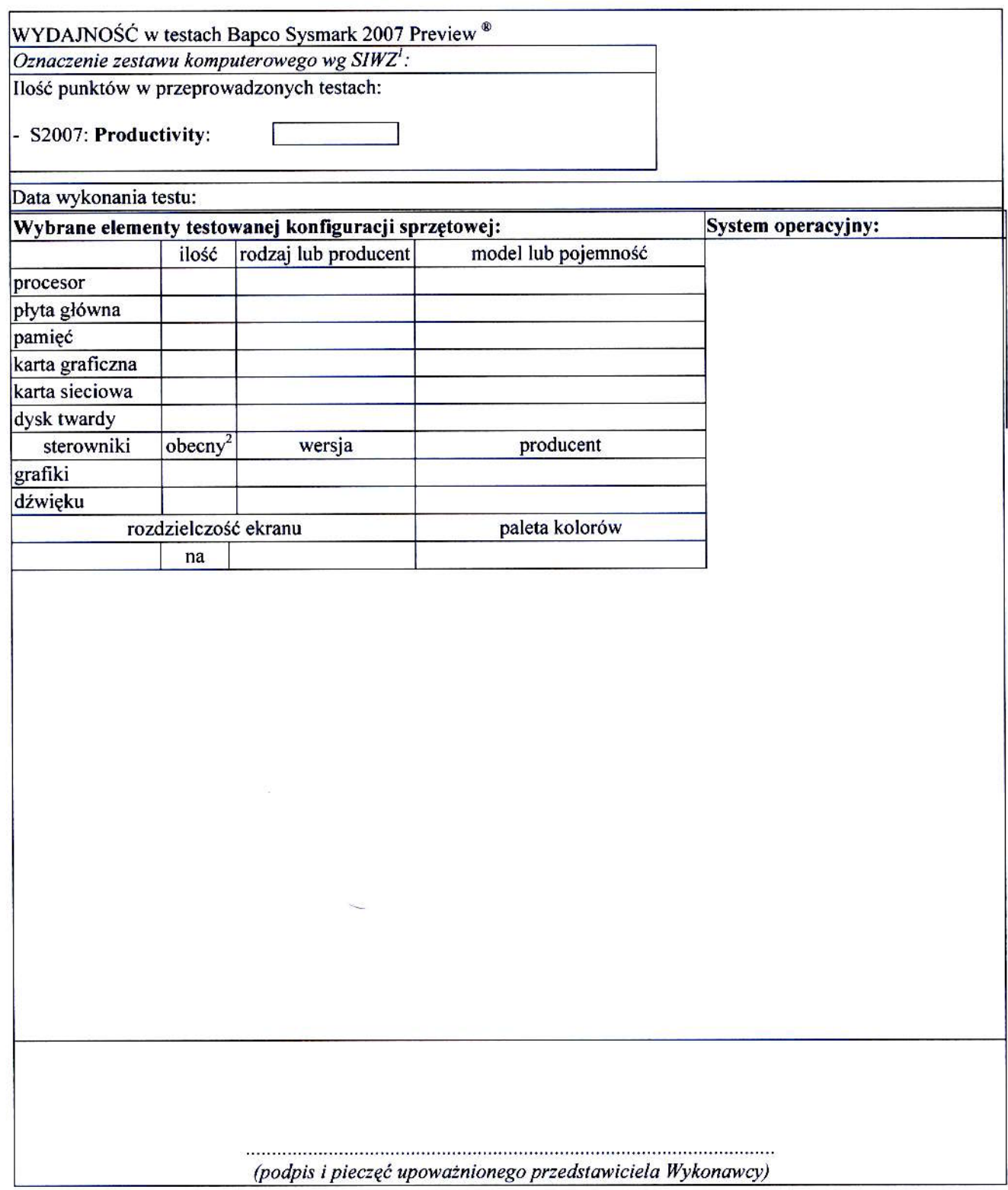

3

<sup>&</sup>lt;sup>1</sup> wpisać oznaczenie testowanego zestawu komputerowego z listy: B.1.01, B.1.02, B.1.03, B.1.04, B.1.05, B.1.06, B.1.07, B.1.08, B.1.09<br><sup>2</sup> wpisać TAK/NIE, jeśli TAK to wypełnić kolumny "wersja" i "producent"

po zmianie:

# PROTOKÓŁ Z BADANIA WYDAJNOŚĆI SERWERA

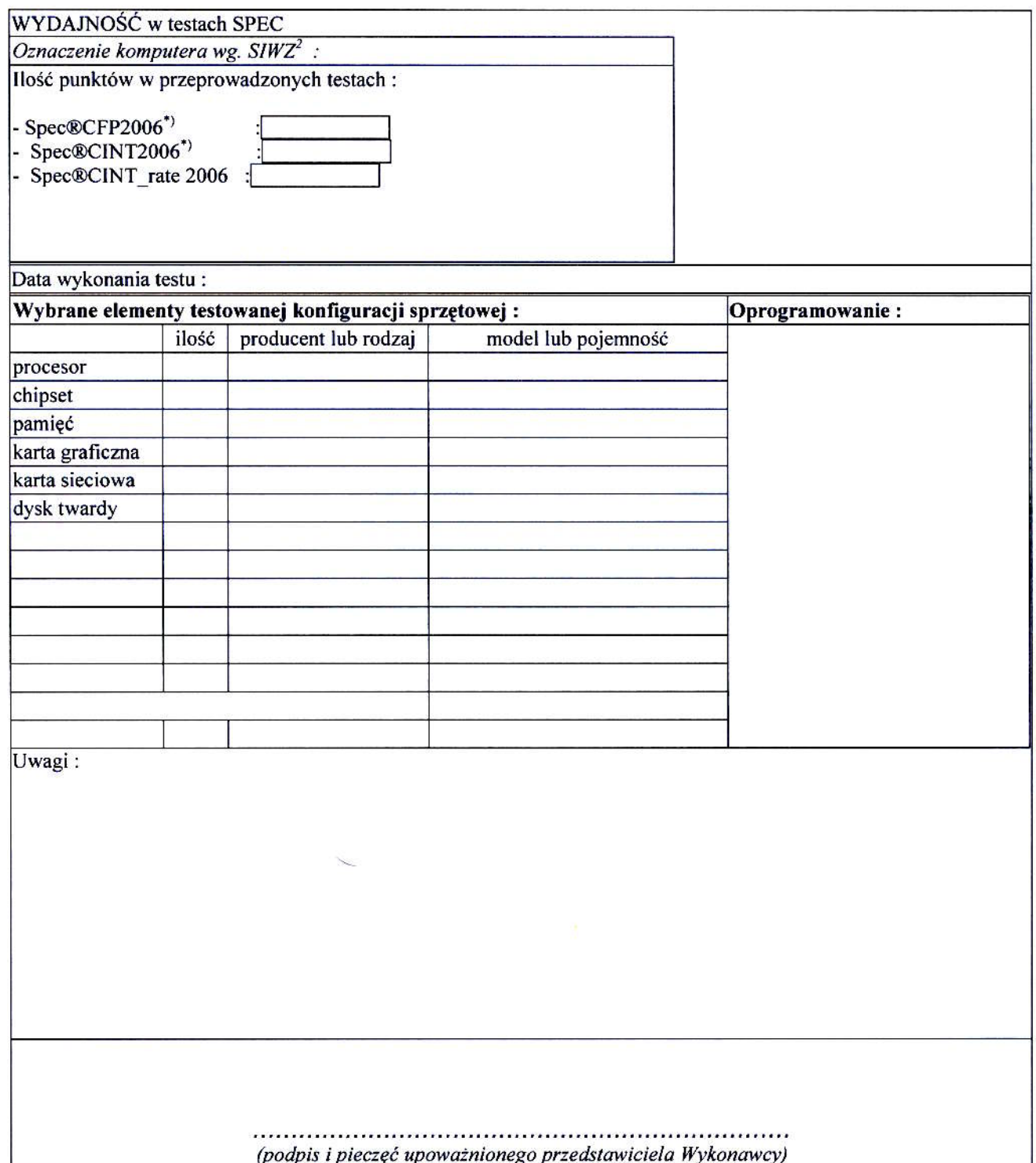

 $\rightarrow$ 

 $^2$ W<br/>pisać oznaczenie testowanego komputera z listy: E.01, E.02 <br/>  $^\ast$  - dotyczy tylko E.01

### XXII. We wzorze umowy na część A na str. 99 SIWZ w § 8 uzupełnia się treść pkt. 1 jak poniżej:

#### przed zmianą:

1. Strony dopuszczają zmianę umowy w przypadku, gdy oferowane komputer, monitor, urządzenie lub element komputera nie są i nie będą dostępne na rynku lub zaprzestano ich produkcji. W takim przypadku Wykonawca może zaproponować nowocześniejsze zamienniki o lepszych parametrach technicznych w niezmienionej cenie w stosunku do oferty. Na Wykonawcy spoczywa obowiązek pisemnego poinformowania Zamawiającego o konieczności zamiany oraz dostarczenie pisemnego potwierdzenia dystrybutora lub producenta o wycofaniu zamienianego komputera, monitora, urządzenia lub elementu z rynku.

#### po zmianie:

1. Strony dopuszczają zmianę umowy w przypadku, gdy oferowane komputer, monitor, urządzenie lub element komputera nie są i nie będą dostępne na rynku lub zaprzestano ich produkcji. W takim przypadku Wykonawca może zaproponować nowocześniejsze zamienniki o lepszych parametrach technicznych w niezmienionej cenie w stosunku do oferty. Zmiana umowy w zakresie terminu jej realizacji dopuszczalna jest również w przypadku wystąpienia siły wyższej. Na Wykonawcy spoczywa obowiązek pisemnego poinformowania Zamawiającego o konieczności zamiany oraz dostarczenie pisemnego potwierdzenia dystrybutora lub producenta o wycofaniu zamienianego komputera, monitora, urządzenia lub elementu z rynku.

# XXIII. We wzorze umowy na część B na str. 110 SIWZ w § 8 uzupełnia się treść pkt. 1 jak poniżej:

przed zmianą:<br>1. Strony dopuszczają zmianę umowy w przypadku, gdy oferowane komputer przenośny lub jego elementy nie są i nie będą dostępne na rynku lub zaprzestano ich produkcji. W takim przypadku Wykonawca może zaproponować nowocześniejsze zamienniki o lepszych parametrach technicznych w niezmienionej cenie w stosunku do oferty. Na Wykonawcy spoczywa obowiązek pisemnego poinformowania Zamawiającego o konieczności zamiany oraz dostarczenie pisemnego potwierdzenia dystrybutora lub producenta o wycofaniu zamienianego komputera lub elementu z rynku.

#### po zmianie:

Strony dopuszczają zmiane umowy w przypadku, gdy oferowane komputer przenośny lub jego elementy nie są i nie będą dostępne na rynku lub zaprzestano ich produkcji. W takim przypadku Wykonawca może zaproponowad nowoczesniejsze zamienniki o lepszych parametrach technicznych w niezmienionej cenie w stosunku do oferty Zmiana umowy w zakresie terminu jej realizacji dopuszczalna jest również w przypadku wystąpienia siły wyższej. Na Wykonawcy spoczywa obowiązek pisemnego poinformowania Zamawiającego o konieczności zamiany oraz dostarczenie pisemnego potwierdzenia dystrybutora lub producenta o wycofaniu zamienianggo komputera lub elementu z rynku

# XXIV. We wzorze umowy na część C na str. 119 SIWZ w § 8 uzupełnia się treść pkt. 1 jak poniżej:

#### przed zmianą:

Strony dopuszczają zmianę umowy w przypadku, gdy oferowane drukarka, skaner, urządzenie wielofunkcyjne lub zasilacz awaryjny nie są i nie będą dostępne na rynku lub zaprzestano ich produkcji. W takim przypadku Wykonawca może zaproponować nowocześniejsze zamienniki o lepszych parametrach technicznych w niezmienionej cenie w stosunku do oferty. Na Wykonawcy spoczywa obowiązek pisemnego poinformowania Zamawiającego o konieczności zamiany oraz dostarczenie pisemnego potwierdzenia dystrybutora lub producenta o wycofaniu zamienianego urządzenia z rynku.

#### po zmianie:

 $\mathscr{P}$ 

1. Strony dopuszczają zmianę umowy w przypadku, gdy oferowane drukarka, skaner, urządzenie wielofunkcyjne lub zasilacz awaryjny nie są i nie będą dostępne na rynku lub zaprzestano ich produkcji. W takim przypadku Wykonawca może zaproponować nowocześniejsze zamienniki o lepszych parametrach technicznych w niezmienionej cenie w stosunku do oferty. Zmiana umowy w zakresie terminu jej realizacji dopuszczalna jest również w przypadku wystąpienia siły wyższej. Na Wykonawcy spoczywa obowiązek pisemnego poinformowania Zamawiającego o konieczności zamiany oraz dostarczenie pisemnego potwierdzenia dystrybutora lub producenta o wycofaniu zamienianego urządzenia z rynku.

# XXV. We wzorze umowy na cześć D na str. 129 SIWZ w  $88$  uzupełnia sie treść pkt. 1 jak poniżej:

#### przed zmianą:

1. Strony dopuszczają zmianę umowy w przypadku, gdy oferowane urządzenia sieciowe nie są i nie będą dostępne na rynku lub zaprzestano ich produkcji. W takim przypadku Wykonawca może zaproponować nowocześniejsze zamienniki o lepszych parametrach technicznych w niezmienionej cenie w stosunku do oferty. Na Wykonawcy spoczywa obowiązek pisemnego poinformowania Zamawiającego o konieczności zamiany oraz dostarczenie pisemnego potwierdzenia dystrybutora lub producenta o wycofaniu zamienianego urządzenia z rynku.

#### po zmianie:

1. Strony dopuszczają zmianę umowy w przypadku, gdy oferowane urządzenia sieciowe nie są i nie będą dostępne na rynku lub zaprzestano ich produkcji. W takim przypadku Wykonawca może zaproponować nowocześniejsze zamienniki o lepszych parametrach technicznych w niezmienionej cenie w stosunku do oferty. Zmiana umowy w zakresie terminu jej realizacji dopuszczalna jest również w przypadku wystąpienia siły wyższej. Na Wykonawcy spoczywa obowiązek pisemnego poinformowania Zamawiającego o konieczności zamiany oraz dostarczenie pisemnego potwierdzenia dystrybutora lub producenta o wycofaniu zamienianego urzqdzenia z rynku.

#### XXVI. We wzorze umowy na część E na str. 141 SIWZ w § 8 uzupełnia się treść pkt. 1 jak poniżej:

#### przed zmianą:

l. Strony dopuszczają zmianę umowy w przypadku, gdy oferowane serwery nie są i nie bedą dostępne na rynku lub zaprzestano ich produkcji. W takim przypadku Wykonawca może zaproponować nowocześniejsze zamienniki o lepszych parametrach technicznych w niezmienionej cenie w stosunku do oferty. Na Wykonawcy spoczywa obowiązek pisemnego poinformowania Zamawiającego o konieczności zamiany oraz dostarczenie pisemnego potwierdzenia dystrybutora lub producenta o wycofaniu zamienianego serwera z<br>rynku.

# po zmianie:<br>1. Strony o

Strony dopuszczają zmianę umowy w przypadku, gdy oferowane serwery nie są i nie będą dostępne na rynku lub zaprzestano ich produkcji. W takim przypadku Wykonawca może zaproponować nowocześniejsze zamienniki o lepszych parametrach technicznych w niezmienionej cenie w stosunku do oferty. Zmiana umowy w zakresie terminu jej realizacji dopuszczalna jest również w przypadku wystąpienia siły wyższej Na Wykonawcy spoczywa obowiązek pisemnego poinformowania Zamawiającego o konieczności zamiany oraz dostarczenie pisemnego potwierdzenia dystrybutora lub producenta o wycofaniu zamienianego serwera z rynku.

# XXVII. We wzorze umowy na część F na str. 152 SIWZ w § 8 uzupełnia się treść pkt. 1 jak poniżej:

#### przed zmianą:

1. Strony dopuszczają zmianę umowy w przypadku, gdy oferowane urządzenia zestawu do bezprzewodowej transmisji danych nie są i nie będą dostępne na rynku lub zaprzestano ich produkcji. W takim przypadku Wykonawca może zaproponować nowocześniejsze zamienniki o lepszych parametrach technicznych w niezmienionej cenie w stosunku do oferty. Na Wykonawcy spoczywa obowiązek pisemnego poinformowania Zamawiającego o konieczności zamiany oraz dostarczenie pisemnego potwierdzenia dystrybutora lub producenta o wycofaniu zamienianego urządzenia z rynku.

#### po znianie:

Strony dopuszczają zmiane umowy w przypadku, gdy oferowane urządzenia zestawu do bezprzewodowej transmisji danych nie sq i nie bedq dostepne na rynku lub zaprzestano ich produkcji. W takim przypadku Wykonawca może zaproponować nowocześniejsze zamienniki o lepszych parametrach technicznych w niezmienionej cenie w stosunku do oferty. Zmiana umowy w zakresie terminu jej realizacji dopuszczalna jest również w przypadku wystąpienia siły wyższej Na Wykonawcy spoczywa obowiązek pisemnego poinformowania Zamawiającego o konieczności zamiany oraz dostarczenie pisemnego potwierdzenia dystrybutora lub producenta o wycofaniu zamienianego urządzenia z rynku.

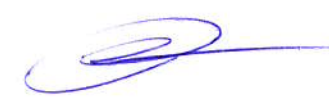

22

# XXVIII. Jednocześnie w pkt. III.2.2 na stronie 23 SIWZ zwiększa się zamawianą ilość komputerów przenośnych, jak poniżej:

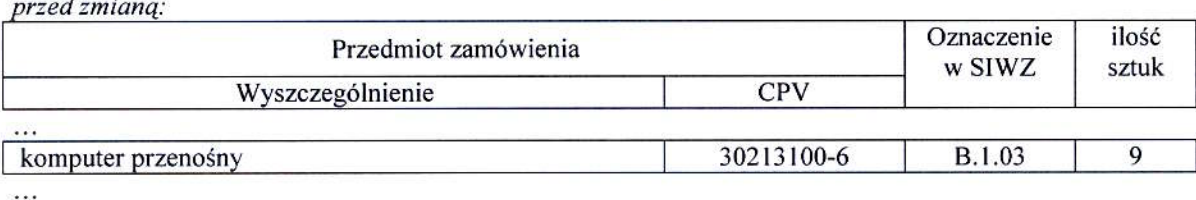

po zmianie:

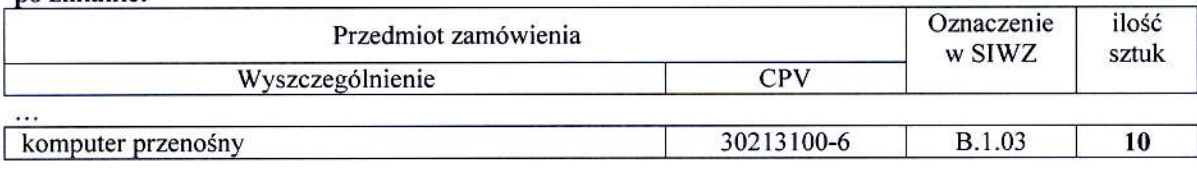

 $\sim$ 

# XXX. W pkt. IV.3 na stronie 82 SIWZ w formularzu rzeczowo-cenowym na dostawe komputerów przenośnych i elementów komputerów wprowadza się zmiany jak ponizej:

przed zmianą:

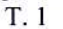

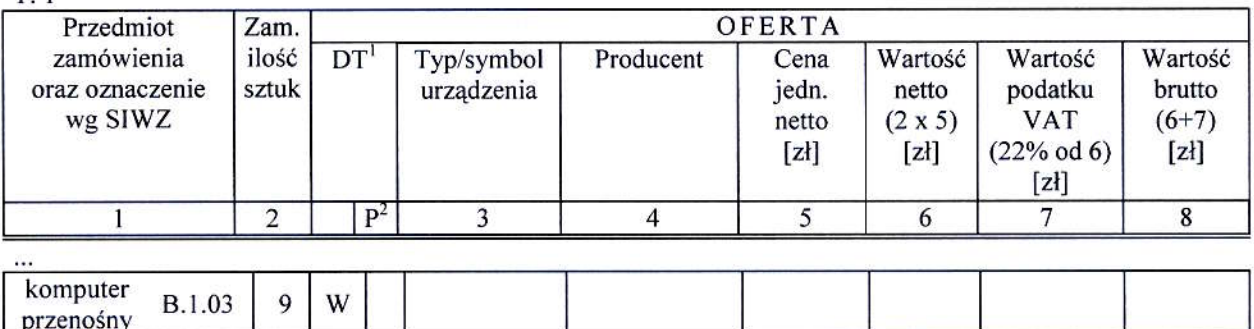

 $\bar{m}$ 

po zmianie:

T. l

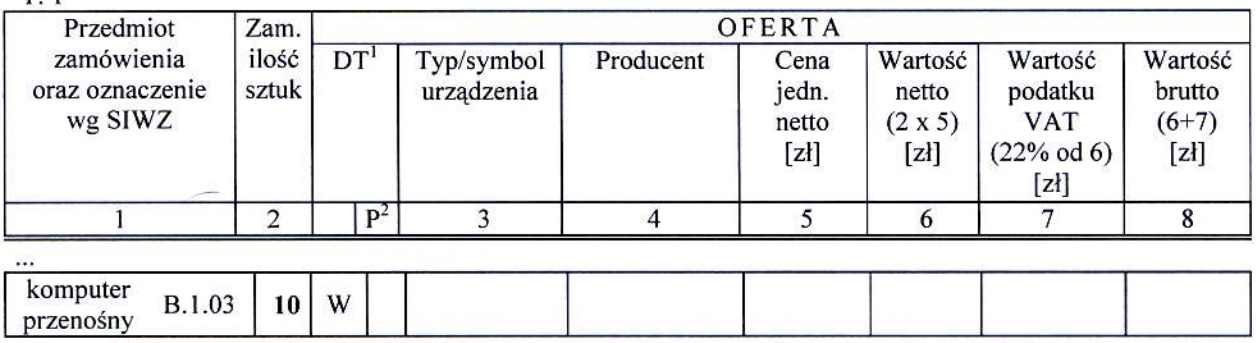

...

# XXX. W pkt. III.4.2 na str. 46 SIWZ zmienia się zamawianą ilość, jak poniżej:

przed zmianą:

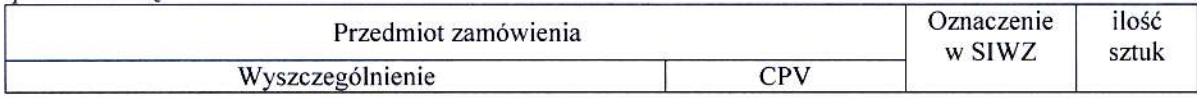

brak

 $\cdots$ 

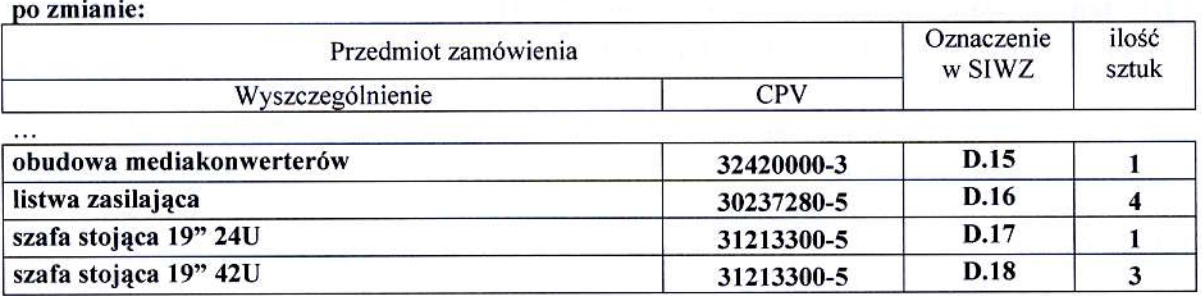

# XXXI. W pkt. III.4.3 na str. 51 SIWZ dodaje się opis urządzeń D.15, D.16, D.17 i D.18 jak poniżej:

przed zmianą:  $\cdots$ 

brak

 $\ldots$ po zmianie:

 $\ldots$ D.15. Obudowa mediakonwerterów Repotec RP-MCR116

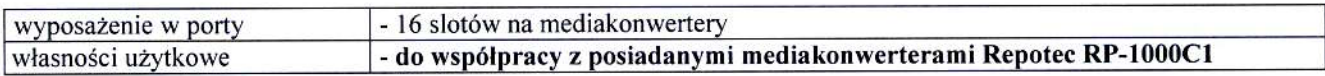

### D.16. Listwa zasilająca APC AP7952

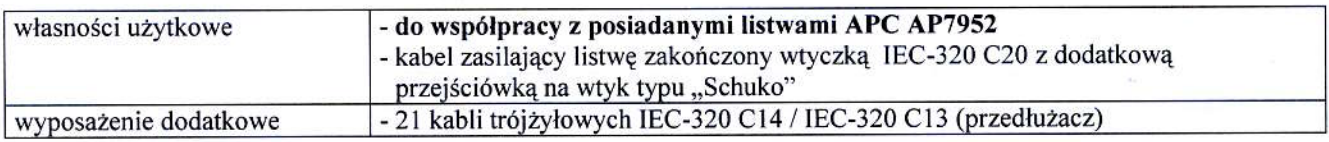

### D.17. Szafa stojąca 19" 24U

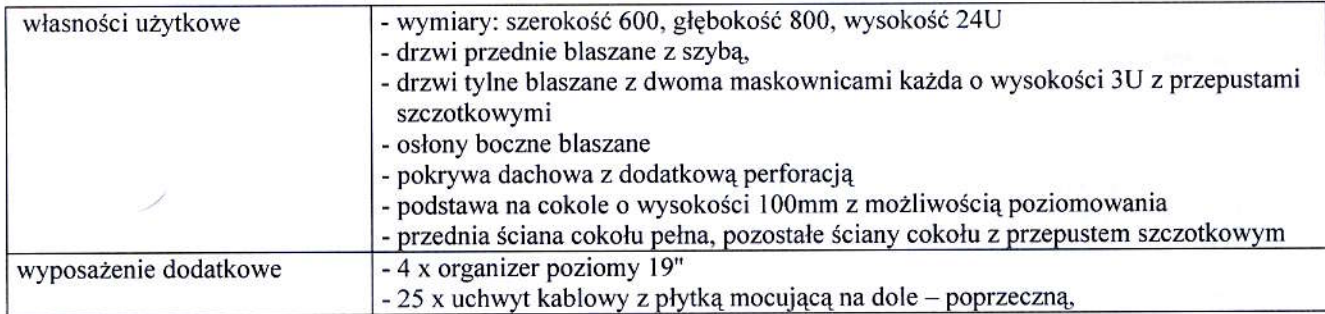

### D.18. Szafa stojąca 19" 42U APC AR3100

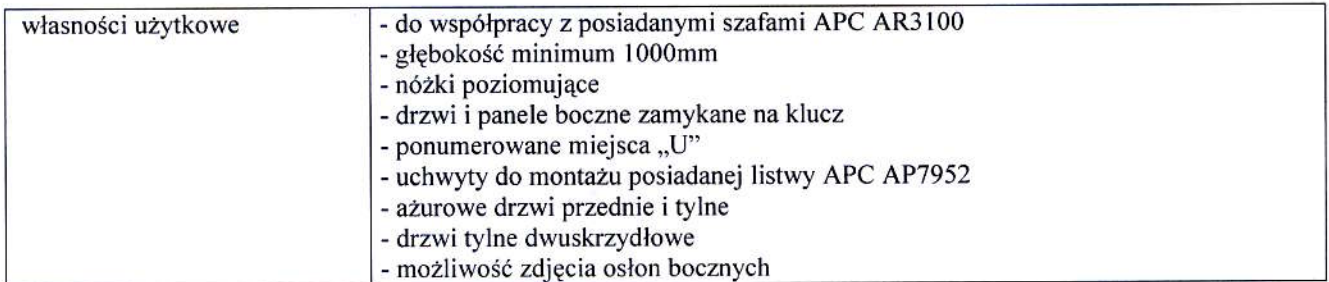

 $\mathbb{Z}$ 

# XXXII. W pkt. IV.3 na str. 87 SIWZ w formularzu rzeczowo-cenowym na dostawę urządzeń sięciowych wprowadza się zmiany jak poniżej:

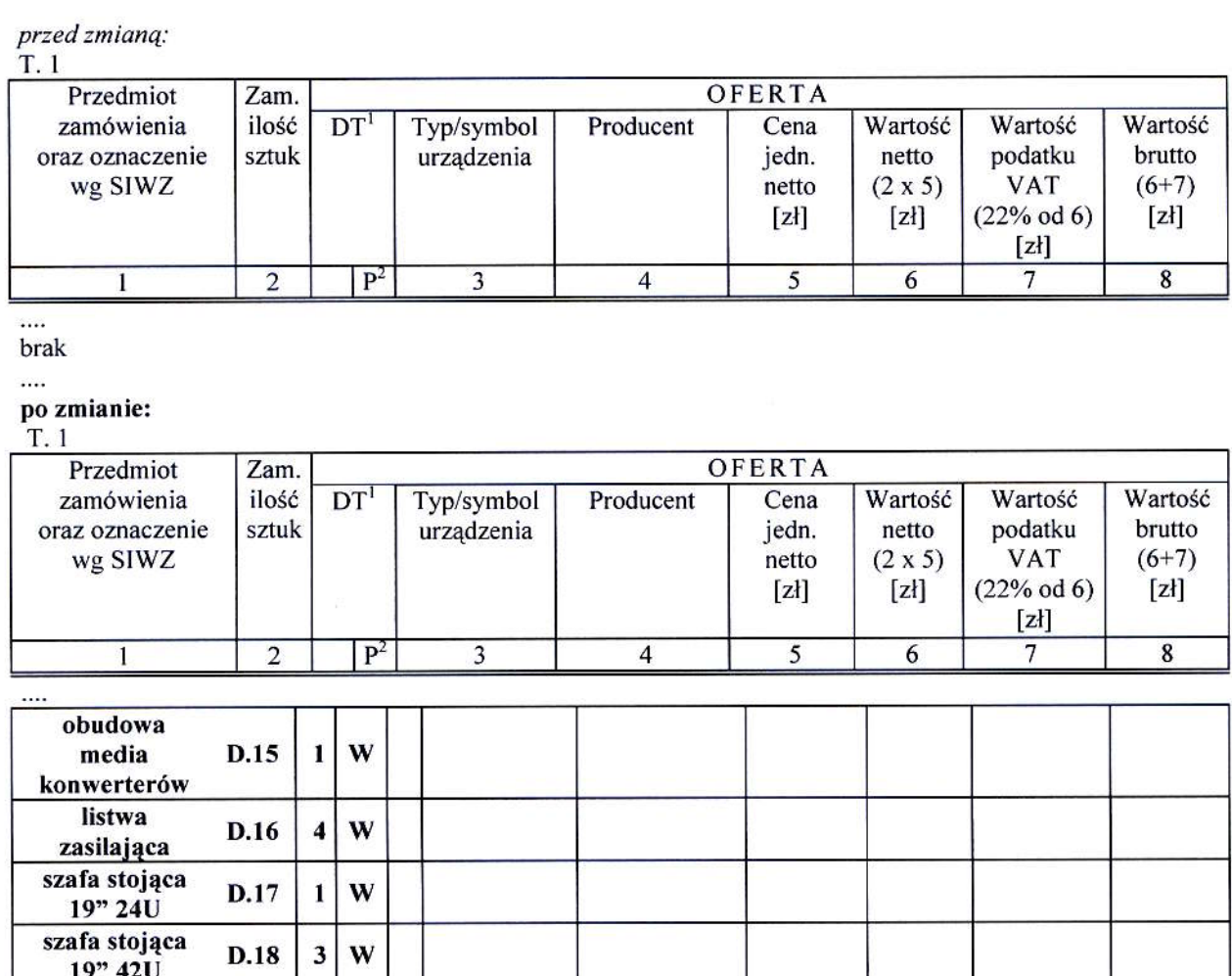

Zmianę treści SIWZ umieszcza się na stronie internetowej www.dzp.pg.gda.pl w postępowaniu ZP/51/025/D/09.

CHNICZNYCH **GOANSKIEJ** KANGLERZ  $7 - 61$  $P($ mgr inz. Anon Filipiak

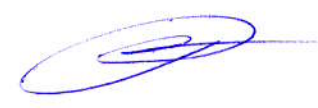